Aus der Klinik für Strahlentherapie und Nuklearmedizin der Universität zu Lübeck Direktor: Prof. Dr. med. E. Richter

# **PROTOKOLLENTWICKLUNG, MODELLIERUNG UND DATENANALYSE FÜR KNOCHENSTOFFWECHSELUNTERSUCHUNGEN MITTELS DER POSITRONEN-EMISSIONS-TOMOGRAPHIE**

Inauguraldissertation

zur Erlangung der Doktorwürde der Universität zu Lübeck **- Aus der Medizinischen Fakultät -** 

> vorlegt von **ZSOLT SÓTI** aus Magyarkanizsa

> > Lübeck 2004

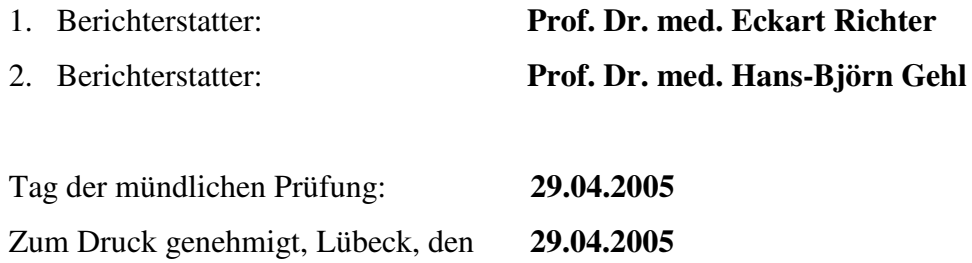

**gez. Prof. Dr. med. Peter Dominiak - Dekan der Medizinischen Fakultät -**

### **INHALTSVERZEICHNIS**

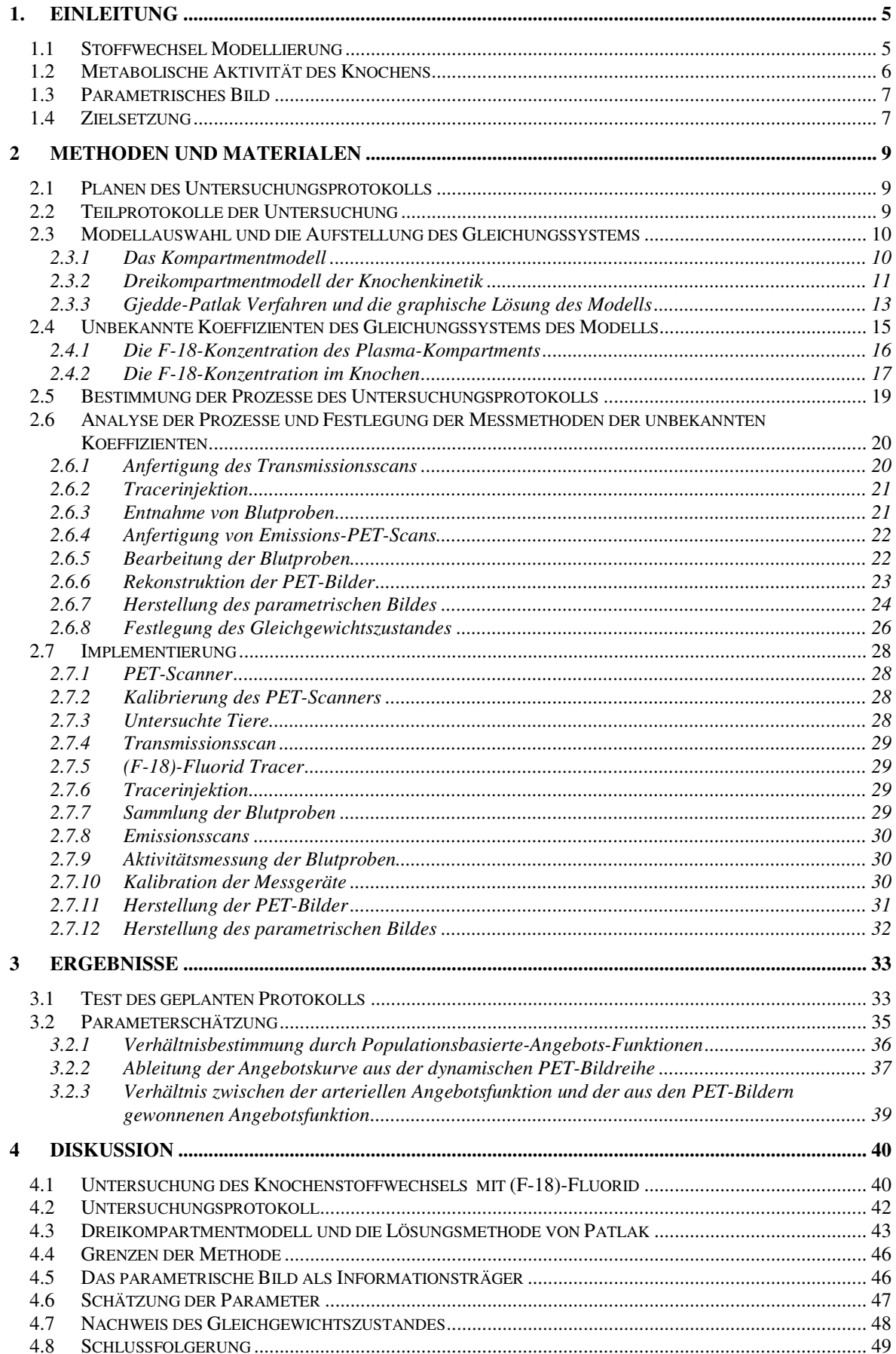

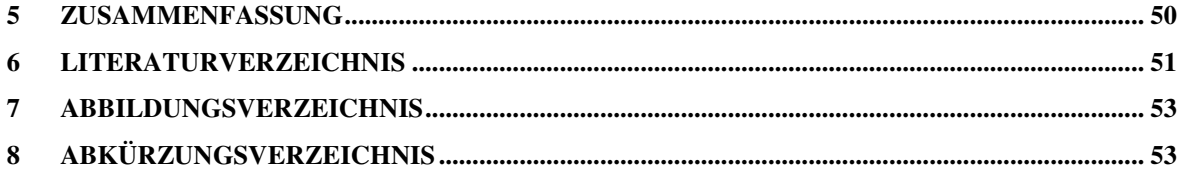

### **1. Einleitung**

Die medizinbiologische Modellierung ist eine komplexe Aufgabe und die Werkzeuge verschiedener Fachgebiete werden für sie benötigt: die Prinzipien der Physik und der Chemie, numerische und mathematische Methoden, sowie statistische Verfahren. Das Ziel der Modellierung ist, eine einfache Abbildung von der Realität zu definieren und diese mit mathematischen Gleichungen auszudrücken. Ein Modell besteht aus einem Gleichungssystem, das, mittels der gemessenen Daten, Informationen über die nicht messbaren Werte der Realität liefert. Falls mit einem Modell die normalen medizinbiologischen Systeme gut dargestellt werden können, dann kann bestimmt werden, in wie weit sich eine kranke Funktionalität vom normalen Standard abweicht. Die Art der Information, die mittels der Modellierung über ein System bestimmt werden soll, ist abhängig davon, wie man die Systeme vergleichen möchte. Deshalb werden das Modell und dadurch auch die zugehörigen mathematischen Gleichungen von der gewünschten Information definiert. Die in den mathematischen Gleichungen enthaltenen unbekannten Koeffizienten schreiben vor, welche Werte während eines Messprotokolls gemessen werden müssen. Am Ende der Messung werden die gemessenen Werte in die Gleichungen eingesetzt und so wird die gewünschte Information erhalten.

### **1.1 Stoffwechsel Modellierung**

Der biologische Zustand eines lebenden Organs wird durch seine metabolische Aktivität charakterisiert. Diese Aktivität kann mit den Stoffwechselmodellen bestimmt werden¸ dadurch können die Gewebsänderungen und die Gewebstätigkeiten, die mit den Stoffwechselstörungen in Zusammenhang stehen, gut beobachten werden. Die Kompartment-Modellierungsmethode ist ein Werkzeug, mit dem die Stoffwechselsysteme gut darstellbar sind (1, 2, 3, 4). In diesem Fall werden im untersuchten lebenden System radioaktiv markierte Moleküle verwendet, die am Stoffwechsel des beobachteten Organs teilnehmen. Diese radioaktiv markierten Substanzen nennt man radioaktive Tracer. Das System wird von dem Standpunkt des Tracers in mehrere homogene Verteilungsräume, genannt Kompartmente, geteilt. Zwischen den verschiedenen Kompartmenten kann durch verschiedene Transportmechanismen ein Materialtransport stattfinden. Der Tracer verteilt sich durch diese Transportmechanismen auf die Kompartmente, wobei ein Teil in bestimmten Kompartmenten gebunden bleibt. Nach einer gewissen Zeit stellt sich ein Gleichgewicht ein. Dieser Zustand ist durch den im Organismus bestehenden Transport-

und Bindungsmechanismus definiert. Der Transport des Tracers zwischen den Kompartmenten und auch die Bindung des Tracers in den Kompartmenten haben im Gleichgewicht eine konstante Geschwindigkeit, welche die Transportraten zwischen den Kompartmenten bestimmt und die charakteristisch für einen bestimmten Stoffwechsel ist.

### **1.2 Metabolische Aktivität des Knochens**

Die Bestimmung der metabolischen Aktivität des Knochens ist von großer Bedeutung für die Diagnostik verschiedener Knochenerkrankungen sowie für die Therapienkontrolle. Durch die Positronen-Emissions-Tomographie (PET) mit radioaktivem (F-18)-Fluorid als Tracer kann der Knochenstoffwechsel in einer nicht-invasiven Art gemessen werden (4). Nach der intravenösen Gabe des Tracers gelangt ein Teil der radioaktiven (F-18)-Fluorid-Ionen aus dem Blut in das Knochengewebe. Ein Teil des extrahierten Fluorids wird durch Ionenaustausch mit Hydroxylgruppen des Hydroxylapatits, *Ca10(PO4 )6 (OH)2*, in die Knochenmatrix eingebaut, wodurch Fluorapatit - *Ca10(PO4 )6F2* - entsteht (6).

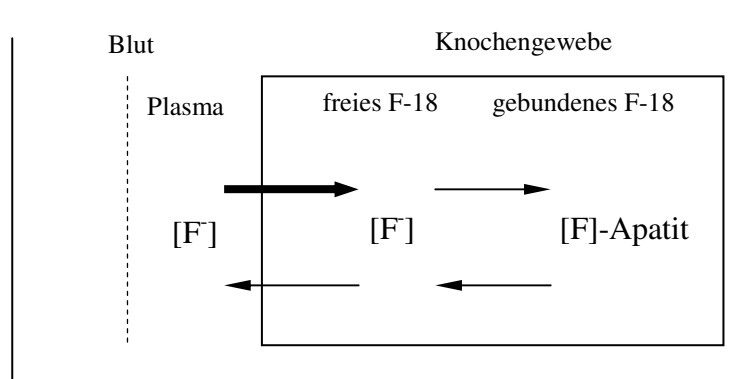

*Abbildung 1: Der Fluoridstoffwechsel.* 

Die Positronenstrahlung des Fluorides ist durch die damit verbundene Vernichtungsstrahlung mit einem PET-Scanner messbar. Die Intensität des Transports des Fluorids vom Blutpool in Richtung des Knochengewebes charakterisiert die metabolische Aktivität des Knochens (7). Durch die Bestimmung der F-18-Transportrate können zum Beispiel die Osteoporose und die Paget-Krankheit diagnostiziert werden. Die erste zeigt niedrigere Transportraten und bei der zweiten ist die Rate erhöht (8, 9). Mit dieser Methode können Verlaufskontrollen nach knochentherapeutischen oder operativen Eingriffen durchgeführt werden (10, 11).

Für die Bestimmung des F-18-Transports wird ein kinetisches, medizinbiologisches Modell benötigt, das ein Gleichungssystem definiert. Man setzt die während der PET-Untersuchung gemessenen Werte in das Gleichungssystem ein und bekommt so die metabolische Rate der Knochen. Die Qualität der Ergebnisse ist abhängig von den Messungen, von dem ausgewählten kinetischen Modell und von der Qualität der Berechnungen.

### **1.3 Parametrisches Bild**

Hier wird ein lebendes System dreidimensional betrachtet, das aus kleinen Volumenelementen besteht. Die dreidimensionalen Volumenelemente nennt man Voxel. Jedem Voxel wird ein numerischer Wert, ein Parameter, zugeordnet. Der assoziierte Parameter kann zum Beispiel ein Wert einer Tracertransportrate sein. In diesem Fall kann man aus dem parametrischen Bild, für eine bestimmte Körperregion (Region Of Interest – ROI), die minimale, mittlere und maximale Tracertransportrate berechnen, die sich dann vergleichen lässt:

- mit den Transportraten einer anderen Region des selben Organismus,
- mit den Transportraten der selben Region des selben Organismus zu einem unterschiedlichen Zeitpunkt,
- mit den Transportraten einer ähnlichen Region eines anderen Organismus.

Das parametrische Bild wird für die Quantifizierung, Diagnostik und Therapiekontrolle von Stoffwechselvorgängen verwendet (4, 5).

### **1.4 Zielsetzung**

Diese Arbeit hat das Ziel, ein Protokoll für die Bestimmung der metabolischen Rate des Knochens zu definieren. Als Protokollziel wurde das parametrische Bild der Knochenkinetik ausgewählt. In jedem Bildpunkt des Bildes ist die F-18-Transportrate als Projektion eines Voxels enthalten. Dadurch kann die lokale metabolische Rate des Knochens dargestellt werden. Die mit dieser Methode dargestellter Bilder sollen für die nicht-invasive, kinetische Quantifizierung des Knochenstoffwechsels mittels der Positronen-Emissions-Tomographie am Minischwein als Grundlage dienen. Während der Entwicklung des Protokolls wurde das Folgende definiert:

- das mathematische Modell,
- die nötigen Prozesse für die Datenakquisition und Datenverarbeitung und
- die Qualitätserwartungen für die gesammelten Daten.

Das Protokoll wurde getestet und die Testergebnisse wurden ausgewertet.

Eine kinetische Untersuchung wird mit einer dynamischen Datenakquisition erreicht. Durch eine Serie von zeitlich begrenzten Messungen kann das Erreichen des Gleichgewichts erfasst und die Transportrate bestimmen werden. Dies bedarf einer sehr gut eingestimmten Teamarbeit. Das Protokoll wurde mit einem iterativen Verfahren mehrmals optimiert, um mit minimaler Arbeit die Daten mit maximaler Genauigkeit zu erhalten. Die numerische Lösung der Gleichungen des Modells ist ein informationstechnisches Problem. In dieser Arbeit wurde dieses Problem durch die Entwicklung mehrerer flexibler Programme gelöst, welche die schnelle Lösung der Gleichungen erzielen und gleichzeitig die Kontrolle der Ergebnisse erlauben.

### **2 Methoden und Materialen**

### **2.1 Planen des Untersuchungsprotokolls**

Das Untersuchungsprotokoll wurde, wegen der Übersichtlichkeit, mit Datenflussdiagrammen geplant und gezeigt. Das Protokoll wurde im ersten Schritt als eine Prozedur betrachtet, die als Input sowohl das zu untersuchende biologische System als auch den Tracer und als Output das parametrische Bild hat (Abbildung 2). Ein Bildpunkt des Bildes repräsentiert ein Voxel und enthält die Information über die metabolische Rate des Knochens dieses Voxels.

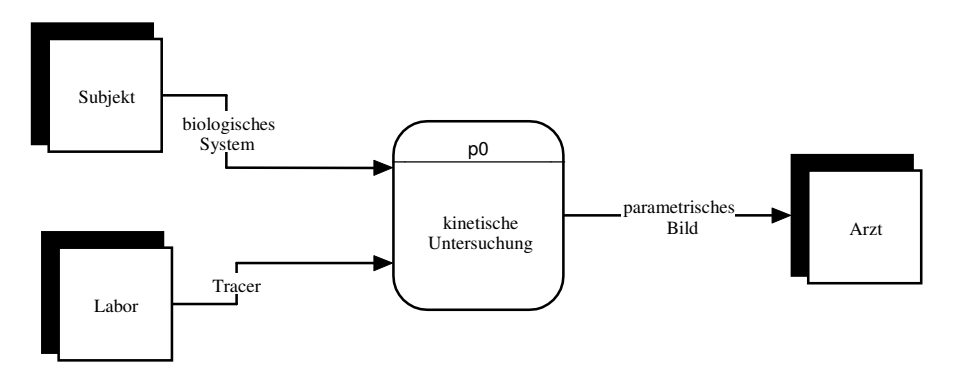

*Abbildung 2: Kontextdiagramm des Untersuchungsprotokolls für die Darstellung der F-18-parametrischen Bilder. Das Untersuchungsprotokoll ist eine Prozedur, mit der aus einem lebenden Organismus eine bis jetzt unbekannte Information erhalten wird. In diesem Fall enthält die Information ein parametrisches Bild.* 

Bei der Planung des Protokolls wurden folgende Schritte durchgeführt:

- das Untersuchungsprotokoll wurde in mehrere Teilprotokolle aufgeteilt,
- das Modell wurde ausgewählt und das Gleichungssystem aufgestellt,
- die unbekannten Koeffizienten des Gleichungssystems wurden analysiert,
- die Teilprotokolle wurden in die Prozesse geteilt,
- die Prozesse wurden analysiert und die Messmethoden der unbekannten Koeffizienten definiert,
- das ganze Untersuchungsprotokoll wurde implementiert,
- das Protokoll wurde getestet,
- die Testergebnisse wurden ausgewertet.

#### **2.2 Teilprotokolle der Untersuchung**

Erst wurde das Untersuchungsprotokoll in drei Teilprotokolle zerlegt (Abbildung 3):

- P1 – die Vorbereitung des untersuchten Organismus für das Messprotokoll,

- P<sub>2</sub> die Durchführung der Messungen,
- P3 die Berechnung des Modells.

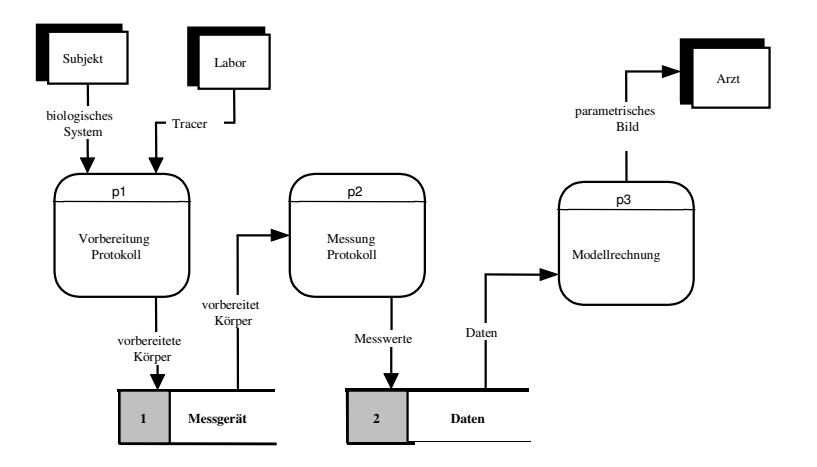

*Abbildung 3: Am Anfang wurde das Protokoll auf die Protokolle: Vorbereitung, Messungen und Berechnungen geteilt.* 

### **2.3 Modellauswahl und die Aufstellung des Gleichungssystems**

Bei der Planung eines Protokolls hat die Modellauswahl eine große Bedeutung. Das Gleichungssystem des ausgewählten Modells definiert die Datenakquisition und seine Lösung ergibt die gesuchte Information. Deshalb wurde hier eine gründliche Analyse durchgeführt.

Zur Modellierung wurde die Kompartment-Methode ausgewählt.

### *2.3.1 Das Kompartmentmodell*

Der Stoffwechsel eines Organismus ist aus dem Aspekt eines Tracers sehr kompliziert. Die volle mathematische Beschreibung würde in einem Modell sehr viele Parameter enthalten, und das würde die Anwendung des Modells beschränken. Bei der Bestimmung der Transportrate des Tracers im Organismus wurden folgende Vereinfachungen verwendet (Abbildung 4):

- der Organismus besteht aus mehreren, von dem Standpunkt des Tracers homogenen Verteilungsräumen – aus den Kompartmenten,
- zwischen den Kompartmenten kann ein Transport des Tracers bestehen,
- wenn ein Tracer von einem Kompartment in ein anderes übertritt, vermischt er sich unendlich schnell in dem neuen Kompartment.

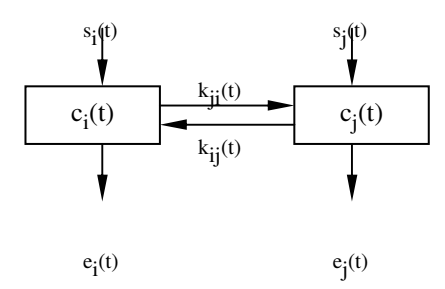

*Abbildung 4: Das einfache Kompartmentmodell. Das erste Rechteck repräsentiert ein homogenes*  Kompartment mit einer c<sub>i</sub>(t) Tracerkonzentration, einem s<sub>i</sub>(t) Influx und einem e<sub>i</sub>(t) Ausstrom zum Zeitpunkt *t. Den Materialtransport zwischen den Kompartmenten beschreiben die Koeffizienten kji(t) und kij(t).* 

In speziellen Fällen kann zwischen den Kompartmenten der Austausch limitiert sein. In solche Kompartmente geht der Tracer nur in eine Richtung hinein, und bindet sich dort irreversibel. Vom Standpunkt eines Kompartment-Modells für (F-18)-Fluorid ist das Blutplasma das erste Kompartment. Es bekommt das Fluorid von der Umgebung und transportiert es bis zum Knochengewebe. Die Bindung des (F-18)-Fluorids in dem Knochengewebe kann als ein Kompartment ohne Ausstrom (Irreversibel) betrachtet werden (Abbildung 5).

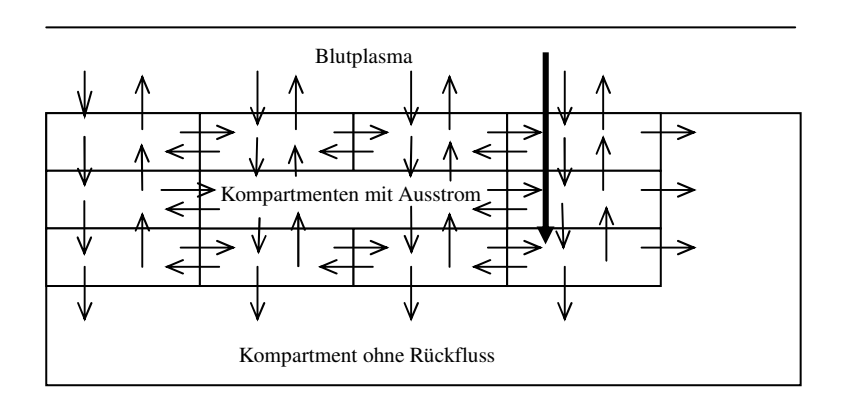

*Abbildung 5: Das Kompartment ohne Rückfluss. Aus solchen Kompartmenten gibt es keinen Rückfluss, der Tracer baut sich hier ein. Der dicke Pfeil bezeichnet die effektive Transportrate.* 

Die Geschwindigkeit der F-18-Bewegung von dem Plasma in die Richtung des Knochengewebes ergibt die effektive Transportrate. Sie ist abhängig von der Menge der Fluorid-Ionen, die im Plasma angeboten sind, und von der Qualität des Knochengewebes.

### *2.3.2 Dreikompartmentmodell der Knochenkinetik*

In das Blut applizierte (F-18)-Fluorid-Ionen haben zwei Möglichkeiten, das Blut zu verlassen: entweder über die Nieren in den Urin und dann aus dem Körper oder über

Knochenkapillaren ins Knochengewebe und dort eventuell Einbau in den Knochen (4). Weil nicht jedes, in das Knochengewebe gelangte Fluorid-Ion dort eingebaut wird, ist die F-18-Kinetik zweckmäßig über ein Dreikompartmentmodell wie folgt zu betrachten (Abbildung 6):

- c<sub>p</sub> das Plasma-Kompartment,
- c<sub>e</sub> das extrazelluläre Kompartment, das die freien Fluorid-Ionen im Knochengewebe präsentiert,
- c<sub>b</sub> das Kompartment, das die an Apatit gebundenen Fluorid-Ionen im Knochengewebe präsentiert.

Bei diesem Modell müssen die F-18-Ionen erst in das Extrazellulär-Kompartment kommen und haben danach die Möglichkeit, im Knochen an Apatit gebunden zu werden. Das Modell schließt nur diese F-18-Ionen in dem dritten Kompartment ein, die an der Bildung des Fluorapatits teilgenommen haben. Die Parameter *K1, k2 , k3, k4* bezeichnen die vorwärts und rückwärts gerichteten Transportkonstanten, die den Fluorid-Transport beschreiben. Diese Parameter sollen mit den Messungen und dem Modell möglichst exakt geschätzt werden.

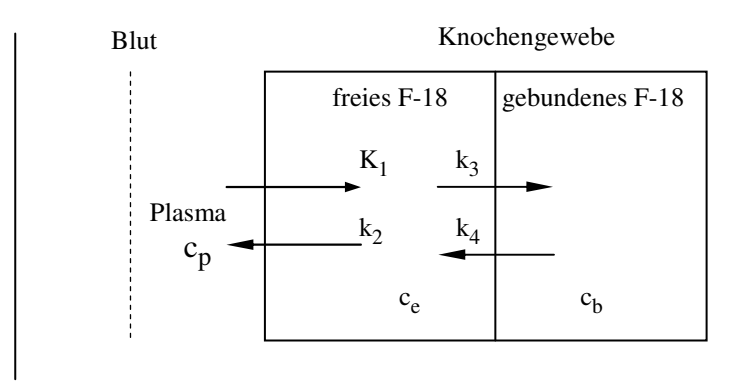

*Abbildung 6: Das Dreikompartmentmodell für F-18-Fluorid-Ionen. Die Konzentration im Plasma kann über die Blutproben, die Konzentration im Knochengewebe mit dem PET-Scanner gemessen werden.* 

Im Knochen gebundenes Fluorid entfernt sich von dort nur sehr langsam im Vergleich zur normalen Untersuchungsdauer, so dass der Rückstrom vernachlässigt werden kann. Deshalb wird das Kompartment *c<sup>b</sup>* in dem Modell als ein irreversibles (ohne Rückfluss) Kompartment betrachtet. Der Parameter  $k_4$  wird dann ein Wert von null haben:  $k_4 = 0$ .

#### *2.3.3 Gjedde-Patlak Verfahren und die graphische Lösung des Modells*

Das oben angezeigte Modell, für das  $k_4 = 0$  gilt, hat eine elegante Lösung, die einen einfachen und nutzbaren Zusammenhang zwischen der in dem Plasma und der in dem Knochenpool befindlichen Tracerkonzentration zum Zeitpunkt *t* gibt. Aus diesem Zusammenhang kann die Transportrate des Knochengewebes - der Parameter *Kmr* bestimmt werden, beziehungsweise die metabolische Rate des Knochengewebes (12). Die Parameter:  $c_p(t)$ ,  $c_e(t)$ ,  $c_b(t)$  sind die F-18-Konzentrationen in den entsprechenden Kompartmenten des Dreikompartmentmodells zum Zeitpunkt *t* und *c<sup>i</sup> (t)* ist die F-18- Konzentration im gesamten Knochenpool, einschließlich freie und gebundene F-18-Ionen zum Zeitpunkt *t*, beziehungsweise:  $c_i(t) = c_e(t) + c_b(t)$ . Die Funktionen

*dt*  $dc<sub>i</sub>(t)$ *dt*  $dc<sub>b</sub>(t)$ *dt*  $dc_{e}(t)$ *dt*  $\frac{dc_{p}(t)}{dt}$ ,  $\frac{dc_{e}(t)}{dt}$ ,  $\frac{dc_{b}(t)}{dt}$ ,  $\frac{dc_{i}(t)}{dt}$  $(t)$ sind die Veränderungen der Konzentrationen in den

entsprechenden Kompartmenten zum Zeitpunkt *t*. Dann gilt:

$$
\frac{dc_e(t)}{dt} = K_1 \cdot c_p(t) - (k_2 + k_3) \cdot c_e(t)
$$
 [1]

$$
\frac{dc_b(t)}{dt} = k_3 \cdot c_e(t) \qquad \text{für } k_4 = 0 \tag{2}
$$

Die Veränderung von *c<sup>i</sup> (t)* in dem Knochenpool zum Zeitpunkt *t* entspricht der Summe der Veränderungen in seinen Unterkomponenten:

$$
\frac{dc_i(t)}{dt} = \frac{dc_e(t)}{dt} + \frac{dc_b(t)}{dt}
$$
 [3]

[2] wird in [3] eingesetzt:

$$
\frac{dc_i(t)}{dt} = \frac{dc_e(t)}{dt} + k_3 \cdot c_e(t)
$$
 [4]

Aus [1] wird  $c_e(t)$  berechnet und dann in [4] eingesetzt:

$$
c_e(t) = \frac{K_1}{k_2 + k_3} \cdot c_p(t) - \frac{1}{k_2 + k_3} \frac{dc_e(t)}{dt}
$$

$$
\frac{dc_i(t)}{dt} = \frac{K_1k_3}{k_2 + k_3} \cdot c_p(t) + \frac{k_2}{k_2 + k_3} \frac{dc_e(t)}{dt}
$$
 [5]

Nach der Integration wird aus [5] bekommen:

$$
c_i(t) = \frac{K_1 k_3}{k_2 + k_3} \cdot \int c_p(t) \cdot dt + \frac{k_2}{k_2 + k_3} c_e(t)
$$
 [6]

Nach einer bestimmten Zeit, nach der die Tracerverteilung im Gleichgewicht ist, werden die Konzentrationen in dem Plasma-Kompartment und in dem Extrazellulär-Kompartment konstant bleiben:  $\frac{dc_p(t)}{dt} = \frac{dc_e(t)}{dt} = 0$ *dt*  $dc_{e}(t)$ *dt*  $\frac{dc_p(t)}{dt} = \frac{dc_e(t)}{dt} = 0$ . Dann sind  $c_e$  und  $c_p$  proportional. Das Verhältnis, das zwischen Plasma- und extrazellulärem Kompartment besteht, beschreibt ein Verteilungskoeffizient: *Vd*. Gültig ist also:

$$
c_e(t) = V_d \cdot c_p(t) \tag{7}
$$

[7] wird in [6] eingesetzt:

$$
c_i(t) = \frac{K_1 k_3}{k_2 + k_3} \cdot \int c_p(t) \cdot dt + \frac{k_2 V_d}{k_2 + k_3} c_p(t)
$$

Die beiden Seiten der Gleichung werden durch *c<sup>p</sup> (t)* geteilt:

$$
\frac{c_i(t)}{c_p(t)} = \frac{K_1 k_3}{k_2 + k_3} \cdot \frac{\int c_p(t) \cdot dt}{c_p(t)} + \frac{k_2 V_d}{k_2 + k_3}
$$
 [8]

Werden drei neue Funktionen eingeführt:

$$
Y(t) = \frac{c_i(t)}{c_p(t)} \qquad X(t) = \frac{\int c_p(t) \cdot dt}{c_p(t)} \qquad V_x = \frac{k_2 V_d}{k_2 + k_3} \qquad [9]
$$

dann wird die Formel [8] wie folgt dargestellt:

$$
Y(t) = \frac{K_1 k_3}{k_2 + k_3} \cdot X(t) + V_x
$$
 [10]

Dieser Zusammenhang hat eine lineare Form und ist für das Gleichgewicht der Tracerverteilung gültig. Die Formel enthält die F-18-Konzentrationen des Blutplasmas und des Knochengewebes als Messparameter.

Die Konzentration einer Substanz ist die Substanzmasse pro Volumeneinheit. Wenn bei der Messung die einzige strahlende Substanz in dem System F-18 ist, dann ist die F-18- Konzentration direkt proportional zur Aktivität pro Volumeneinheit. Deshalb können statt der Konzentrationen in dem Modell die Aktivitäten pro Volumeneinheit verwendet werden. Diese können einfach gemessen werden. Bedingung ist, dass während der Stoffwechseluntersuchung im gesamten Organismus F-18 die einzige strahlende Substanz ist. Dann kann akzeptiert werden, dass unter Konzentration eines Kompartmentes  $- c(t)$  die Messung der Aktivität pro Volumeneinheit verstanden wird.

Die Formel [10] zeigt im Gleichgewichtszustand das Verhältnis der im Plasma angebotenen und der im Knochen befindlichen F-18-Konzentrationen an. Sie definiert für das beobachtete Gewebe eine metabolische Rate: *Kmr*. Die Linearität von *X* und *Y* in den Gleichungen des Modells erlaubt, dass zu den Zeitpunkten *t i* , zu denen Messungen gemacht wurden, *X(t<sup>i</sup> )* und *Y(t<sup>i</sup> )* ausgerechnet und in einem Koordinatensystem gezeichnet werden können. Eine Gerade kann dann aufgrund der Linearität zu den Punkten angepasst

werden. Die Steigung der Gerade ist: 2  $\sim$  3  $1 \times 3$  $k_{2} + k$  $K_{mr} = \frac{K_1 \cdot k}{k_2 + k}$  $=\frac{K_1 \cdot k_3}{1 \cdot k_1}$  und entspricht der

Nettofluoridaufnahme pro Zeiteinheit im Knochen, zum Beispiel in der Einheit ml/min/ml (ml radioaktives Blut pro Minute pro ml Knochenvolumen). Der Schnittpunkt mit der *Y* Achse ist die Konstante *V<sup>x</sup>* aus dem Modell (Abbildung 7). Als Parameter in den parametrischen Bildern dient der Wert  $1 \times 3$  $K_1 \cdot k$ ⋅ . Die experimentell ermittelten Werte *X* und

2  $\sim$  3

 $k_{2} + k$ 

+

*Y* weichen aber etwas von der idealen Gerade ab, weshalb die Anpassung mit einer numerischen Methode durchgeführt wird. Zur Erzeugung des parametrischen Bildes muss der *Kmr*-Wert in jedem beobachteten Voxel ausgerechnet werden. Die oben definierte Methode für die Berechnung der *Kmr*-Parameter kann gut algorithmisiert und mit Computerprogrammen gelöst werden.

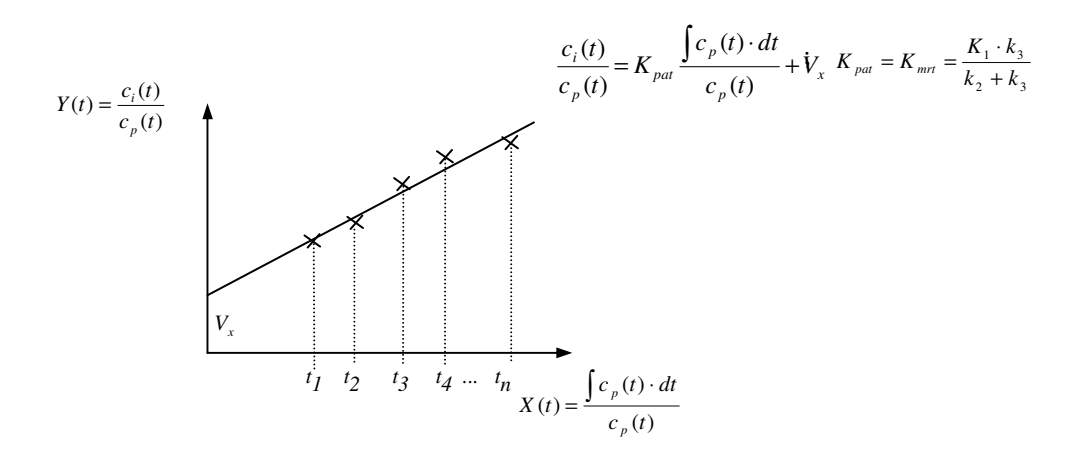

*Abbildung 7: Die graphische Anpassung der Gerade in der Patlak Methode. Die Gerade wird an die Werte Y(ti ) und X(ti ), die von Messungen stammen, angepasst und danach kann ihre Steigung bestimmt werden.* 

Im weiteren Verlauf wird entsprechend der Fachliteratur die mit der Patlak-Methode ausgerechnete metabolische Rate als *Kpat* bezeichnet (4, 7, 8, 11).

### **2.4 Unbekannte Koeffizienten des Gleichungssystems des Modells**

Zur Lösung der Gleichungen des Modells sind zwei Messdatensätze erforderlich:

- die F-18-Konzentrationen des Blutplasmas –  $c_p(t)$ ,

- die F-18-Konzentrationen des Knochengewebes –  $c_i(t)$ .

Die Konzentrationen werden über die pro Volumeneinheit gemessene Radioaktivität des F-18-Fluorids bestimmt. Zur Bestimmung der angepassten Gerade müssen die oben formierten *X(t)* und *Y(t)* Formeln mindestens zweimal berechnet werden. Aber man kann nicht erwarten, dass die Zeitfunktion der F-18-Konzetrationen im Plasma: *c<sup>p</sup> (t)*, eine lineare Form hat, der Wert des Integrals der Funktion *X(t)* wäre mit nur zwei Messungen sehr ungenau. Deshalb sollen in den Perioden, in denen sich die Funktion *c<sup>p</sup> (t)* sehr intensiv ändern, die Messungen häufiger durchgeführt werden. Im weiteren Verlauf bezeichnet die Serie *t<sup>1</sup> , t2 , ... t<sup>n</sup>* die Zeitpunkte der Messungen.

Für die Implementierung des Protokolls gilt:

- Die F-18-Konzentration des Plasmas: *c<sup>p</sup> (tj )* kann zu den ausgewählten Zeitpunkten durch eine Serie von Blutproben mit anschließender Messung der Radioaktivität bestimmt werden.
- Die F-18-Konzentration des Gewebes:  $c_i(t_j)$  zu den Zeitpunkten  $t_j$  kann mit dem PET-Scanner über die Positronenstrahlung des F-18-Tracers gemessen werden.
- Das Integral der Konzentrationen kann mit mathematisch-numerischen Standard-Methoden berechnet werden.

### *2.4.1 Die F-18-Konzentration des Plasma-Kompartments*

Die Aktivität pro Volumeneinheit des Plasma-Kompartments zum Zeitpunkt *t j* , welche der F-18-Konzentration entspricht, wird über die arteriellen oder venösen Blutproben bestimmt. Sofort nach Injektion des radiaktiven Tracers in den Organismus wird in den Blutgefäßen die F-18-Konzentration und damit auch die Radioaktivität erhöht. Nach der gleichmäßigen Verteilung des Tracers im Körper wird die Blutaktivität exponentiell über die Zeit sinken (4, 5, 10) (Abbildung 8). In den Blutproben kann das Blutplasma mit der Zentrifuge von den Blutkörperchen getrennt werden und danach die Aktivität des Plasmas pro Volumeneinheit gemessen werden.

In den Gleichungen des Modells ist das Integral der Zeitfunktion der F-18-Konzentrationen im Plasma, die Fläche zwischen den zwei Zeitpunkten unter der Kurve (Abbildung 8). Die Trapez-Methode ist eine numerische Methode, bei der zwei nebeneinander stehenden Messwerte mit einer Gerade verbunden werden und die Fläche der so formierten Trapeze ausgerechnet wird (Abbildung 8). Die Flächen der Trapeze werden danach summiert. Für eine hohe Genauigkeit des Integrals am Anfang, wenn schnelle Konzentrationsänderung

im Plasma auftreten, müssen Blutproben häufiger entnommen und ihre F-18-Aktivität gemessen werden.

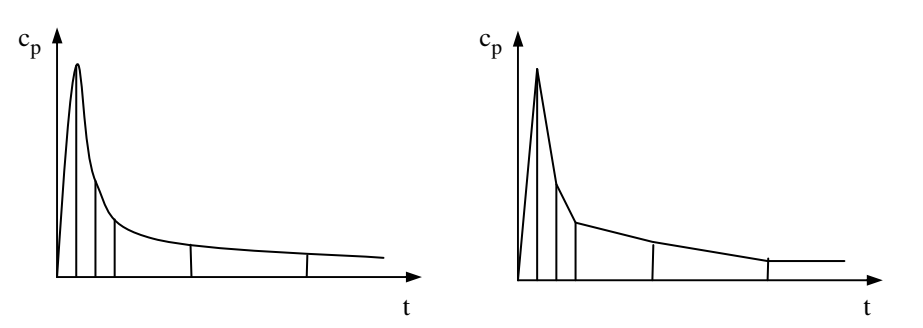

*Abbildung 8: Die Zeitfunktion der F-18-Konzentration in dem Plasma. Iteration des Integrals mit der Trapez-Methode.* 

### *2.4.2 Die F-18-Konzentration im Knochen*

Der PET-Scanner erstellt zeitlich begrenzte Emissionsbilder. Diese stellen die momentane Verteilung eines positronenstrahlenden Tracers im Organismus dar. Ein von dem Tracer ausgestrahltes Positron trifft innerhalb kürzester Wegstrecke (0,2 – 2,6 mm), auf eines der im Körper überall anwesenden, freien Elektronen. Am Ort des Treffens werden Teilchen vernichtet und zwei im 1800-Winkel auseinanderfliegende 511 keV starke Gammaquanten werden erstehen. Diese Gammaquanten lassen sich mit zwei gegenseitigen Koinzidenzdetektoren detektieren, die nur dann ein Signal erzeigen, wenn zwei 511 keV Gammaquanten sie gleichzeitig erreichen (Koinzidenzschaltung). Der Ursprungsort der Strahlung liegt dabei auf der Verbindungsgeraden der beiden Gammaquanten. Aus den Daten, die im Kurs angeordnete Detektorpaare während einer Akquisition liefern, können die Schnittpunkte der Geraden bestimmen werden. Daraus kann die Verteilung des Tracers während der Datenakquisition in der Ebene der Messung, rekonstruiert werden. Die Rekonstruktion führt zu einem Schnittbild – genannt Plane. Ein PET-Scanner hat mehrere Akquisitionsflächen (=Planes), weshalb das Ergebnis einer Datenakquisition eine Schnittbildserie ist - ein sogenannter Frame (Abbildung 9).

Ein Bildpunkt eines Schnittbildes präsentiert ein kleines Volumenelement des Raums − ein Voxel −, dessen Größe abhängig von der Auflösung des PET-Scanners ist. Während der Untersuchung wird zu jedem *t<sup>i</sup>* Zeitpunkt eine Schnittbildserie (=Frame) gemacht, die so viele Schnittbilder enthält wie Flächen pro Datenakquisition vorhanden sind. In den zeitlich gestaffelten Frames kann die Aktivitätsänderung in einem Voxel verfolgt werden.

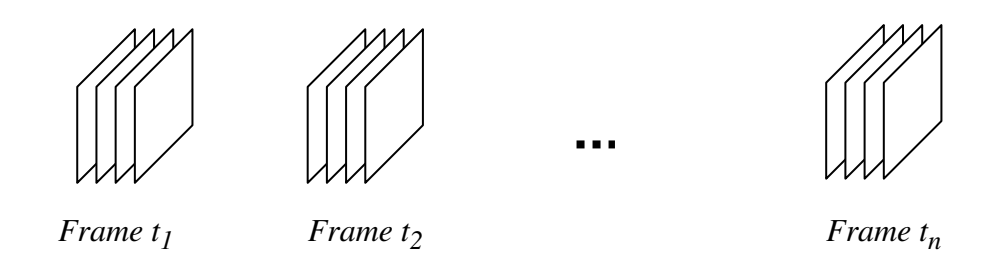

*Abbildung 9: Planes und Frames in Zeitpunkten t<sup>1</sup> , t2 , ..., t<sup>n</sup> aus einem dynamischen PET-Scan.*

Wenn ein Voxel zum Knochengewebe gehört, wird dort eine Erhöhung der F-18- Konzentration über die Zeit geschehen. Anhand des Modells zur Bestimmung der metabolischen Rate des Knochens, soll die Verteilung von F-18 im Körper mehrfach zu den Zeitpunkten *t1, t2, ... tn*, gemessen werden. Die Aktivität in einem Voxel des Knochens im Zeitpunkt *tj* soll mit dem Integral der Blutaktivitätsfunktion zwischen Anfang der Datenakquisition und dem Zeitpunkt *t j* verglichen werden (Abbildung 10).

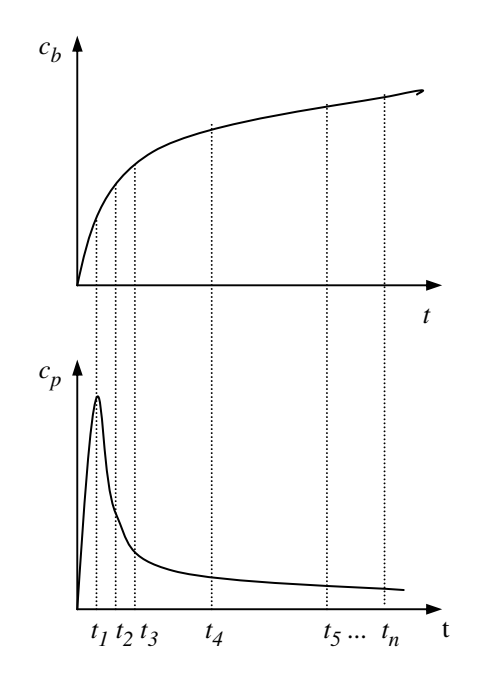

*Abbildung 10: Der Verlauf des Angebots an F-18 im Plasma cp(t) und dessen Anhäufung cb(t) innerhalb eines zum Knochengewebe gehörenden Voxels.* 

Unter den Voxeln außerhalb des Knochengewebes sind die zu den Blutgefäßen gehörenden Voxel wichtig. In diesen verhält sich die F-18-Konzentration wie im Blutplasma. Durch eine entsprechende Bearbeitung der Bildreihen kann die Aktivität des Blutplasmas auch anhand dieser Voxel berechnet werden (4, 13). Dadurch kann die Untersuchungsmethode weiter beschleunigt und vereinfacht werden, denn es müssen nicht Blutproben gesammelt und die Aktivität von diesen gemessen werden. Bei der aus den Bildern abgeleiteten

Plasma-Konzentration können jedoch zwei störende Faktoren auftreten. Der eine ist der *Spill Over* Effekt, der sich daraus ergibt, dass die zu den Adern gehörenden Voxel wegen der Kurven der Blutgefäße nicht einfach zu bestimmen sind, der andere ist der *Partial Volume* Effekt: da die Dicke der Blutgefäße nur ungefähr so groß ist wie die Auflösung des PET-Scanners, kommt es zu einer Verwischung der Aktivität auf verschiedene Voxel. Da die F-18 Konzentration in der Umgebung von Gefäßen kleiner ist als in den Adern selbst, kann es zur Folge haben, dass die Blutaktivität zu niedrig bestimmt wird.

### **2.5 Bestimmung der Prozesse des Untersuchungsprotokolls**

Entsprechend dem dargestellten Modell werden zur Herstellung des parametrischen Bildes die PET Bildreihen und die zu gleichen Zeitpunkten gemessene Aktivität des Blutplasmas pro Volumeneinheit benötigt. Die Bildreihen sind aus den PET-Sinogrammen durch Rekonstruktionsverfahren herzustellen. Die Aktivität des Blutplasmas ist durch die Messung der Blutplasmaproben mit einem Aktivitätsdetektor zu bestimmen. Damit die Sinogramme und die Plasmaproben zur Verfügung gestellt werden, müssen nach einem angemessenen Zeitplan *t<sup>1</sup> , t<sup>2</sup> ,… t<sup>n</sup>* Blutproben und PET-Bilder von dem jeweiligen Organismus gesammelt werden. Dazu muss im Voraus ein Tracer in den Organismus eingebracht werden. Die PET Emissions-Sinogramme entstehen schichtweise über den untersuchten Körperquerschnitt, sie bilden die minutiöse Verteilung des radioaktiven Stoffes ab und geben dessen jeweilige Konzentration in den beobachteten Voxeln an. Ein Teil der Strahlung aus dem Inneren des Organismus wird innerhalb des Organismus absorbiert. Die Funktion der Absorption lässt sich in den Voxeln des Organismus durch einen Transmissionsscan messen. Vor der Eingabe des radioaktiven Stoffes soll daher ein Transmissionsscan (Durchstrahlung des Organismus) erstellt werden über der zu untersuchenden Region. Während des Bildrekonstruktionsprozesses werden dann die Emissionsbilder mit Hilfe der Transmissionsdaten korrigiert. Entsprechend dem oben Erwähnten wurde die Untersuchung weiter in sieben Prozesse aufgelöst und dann jeder Schritt analysiert (Abbildung 11):

- p11 Anfertigung eines Transmissionsscans über der untersuchten Region.
- p12 Tracer-Injektion.
- p21 Sammlung von Blutproben aus dem untersuchten Organismus nach dem im Voraus bestimmten Zeitplan.
- p22 Anfertigung von Emissions-PET-Scans nach dem im Voraus bestimmten Zeitplan.
- p31 Messung der Aktivität der Blutproben.
- p32 Rekonstruktion der PET-Bilder.
- p33 Herstellung des parametrischen Bildes.

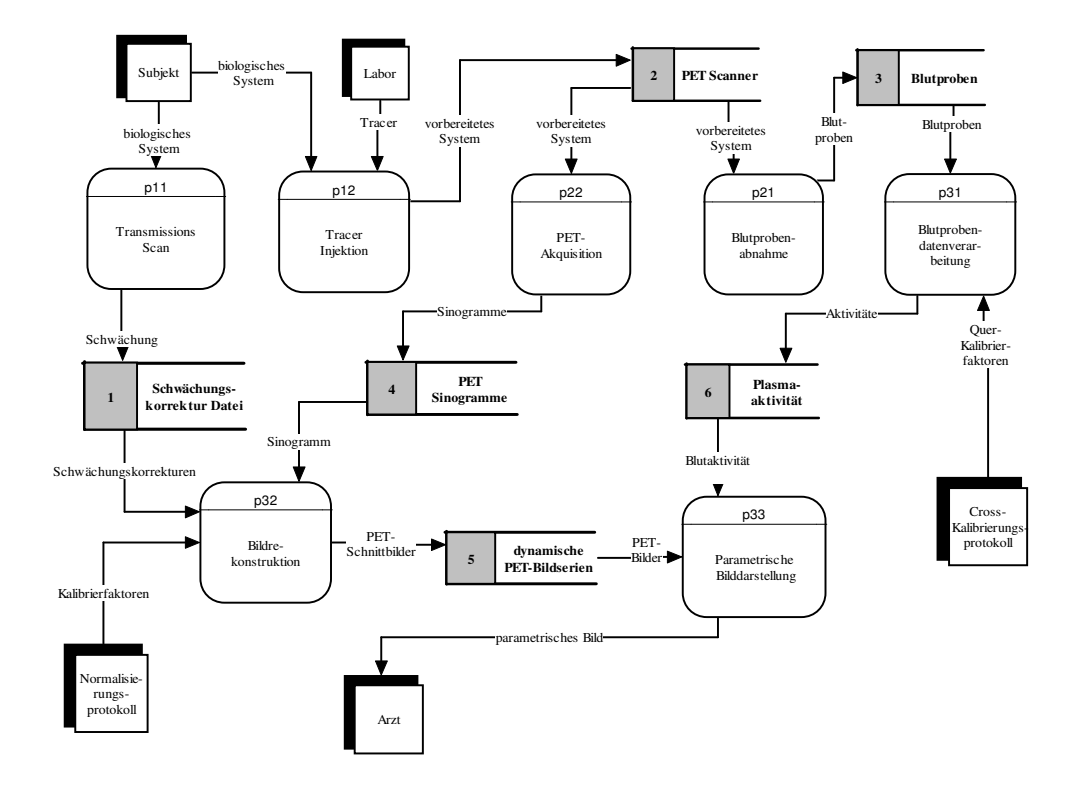

*Abbildung 11: Ausführliches Datenflussdiagramm des Untersuchungsprotokolls.* 

## **2.6 Analyse der Prozesse und Festlegung der Messmethoden der unbekannten Koeffizienten**

### *2.6.1 Anfertigung des Transmissionsscans*

Der PET-Scanner misst die Tracerverteilung im Organismus während der Emissionsmessungen aufgrund der radioaktiven Tracerstrahlung. Ein Teil der Strahlung wird jedoch schon im Organismus selbst absorbiert, so werden die gemessenen Werte ungenau. Der Scanner bildet die Volumina des Organismus in Bildpunkten (=Matrix) ab. Bei der Anfertigung des Transmissionsscans lässt der Scanner mit der Hilfe einer Röntgenquelle für eine definierte Zeit Strahlen durch den untersuchten Organismus, und misst mit Hilfe der Detektoren die Absorption von dieser Strahlung. Nach der Messung kann eine Funktion mit jedem Voxel der Bildmatrix assoziiert werden, die bestimmt, wie groß die radioaktive Absorption in dem jeweiligen Voxel ist. Durch die Werte dieser Funktion können die Messungen für jedes Voxel korrigiert werden. Die Lage des

Organismus im Verhältnis zu den Detektoren darf nach der Durchführung der Transmissionsmessung bis zur Beendigung der Emissionsscans nicht geändert werden. Nur dieses Kriterium garantiert, dass sich der in der Transmission gemessene Korrekturwert auf dasselbe Voxel bezieht wie bei der Emissionsmessung. Da der Organismus somit lange Zeit, auch während des Emissionsscans, in Ruhe bleiben muss, ist bei Messungen an Tieren eine Narkose unentbehrlich.

Der Input des p11 Prozesses ist der zu untersuchende Organismus, an welchem eine Messung durchzuführen ist. Der Output ist eine Datei mit einer Reihe von Sinogrammen, die Daten über die Absorption von Voxel zu Voxel enthält. Diese Korrektursinogramme bilden den Input eines späteren Vorganges: der absorptionskorrigierten Rekonstruktion von PET-Bildern (Abbildung 11).

### *2.6.2 Tracerinjektion*

Der Tracer, (F-18)-Fluorid, kann in Form einer sterilen physiologischen Kochsalzlösung in den Blutkreislauf des untersuchten Organismus injiziert werden. Die Messungen erfolgen über die Radioaktivität des Tracers. Die Dosis des Tracers darf den Stoffwechsel des beobachteten Organs nicht beeinflussen und den Organismus nicht schädigen, seine Aktivität muss andererseits zur Durchführung der Messungen ausreihend sein. Der Tracer soll unmittelbar zu Beginn der Emissionsscans in den Blutkreislauf eingebracht werden. Der Input des Prozesses sind der Organismus und der Tracer. Der prozesstechnische Output ist der auf die Messung vorbereitete Organismus (Abbildung 11).

#### *2.6.3 Entnahme von Blutproben*

Blutproben müssen nach einem bestimmten Zeitplan gesammelt werden. Anfangs nach Injektion des Tracers mit der größten Häufigkeit, diese kann im späteren Vorlauf stufenweise reduziert werden. Die anfänglich häufige Blutprobenentnahme kann Probleme verursachen, da sie zu dem Zeitpunkt durchgeführt werden sollte wie die ihr entsprechende PET-Messung. In den ersten Minuten kann die Häufigkeit der Probenentnahmen 3mal pro Minute sein. Der Prozess wird mit Katheter beschleunigt und präzisiert. Der Zeitplan der Sammlung muss mit dem Zeitplan von den Emissions-PET-Scans übereinstimmen, andernfalls müssen die Werte der Blutproben interpoliert werden.

Input des Prozesses ist der auf die Untersuchung vorbereitete Organismus, Output ist die Reihe von Blutproben (Abbildung 11).

### *2.6.4 Anfertigung von Emissions-PET-Scans*

Die Scans müssen, in Einklang mit der Sammlung von Blutproben, nach dem im Voraus festgelegten Zeitpunkt akquiriert werden. Ein zu bestimmten Zeitpunkten durchgeführter Scan (Frame) besteht aus Querschnittsbildern (Planes), deren Anzahl von den Messungsebenen des PET-Scanners abhängt. Im Prozess muss gesichert werden, dass der Organismus in voller Ruhe bleibt.

Input des Prozesses ist der vorbereitete Organismus, der Output ist eine digitale Datei, die eine Reihe von Emissions-Sinogrammen enthält (Abbildung 11).

### *2.6.5 Bearbeitung der Blutproben*

Die Halbwertszeit von Tracern, die bei PET-Untersuchungen eingesetzt werden, ist relativ kurz, die von (F-18)-Fluorid ist zum Beispiel 109,7 Minuten. Die Aktivität klingt rasch ab, deshalb muss die Messung der Aktivität der Plasmaproben bald nach der Sammlung durchgeführt werden. Die Bestimmung der Aktivität der Plasmaproben ist auf mehrfache Art möglich:

- entweder wird das Blutplasma von den Blutkörperchen durch zentrifugieren abgetrennt und die Aktivität des Plasmas pro Volumeneinheit gemessen, oder
- das Verhältnis zwischen Plasma und der ganzen Blutprobe gemessen, dann müssen die Aktivitätswerte der Einheitsblutproben mit dem Verhältniskoeffizient multipliziert werden.

Bei Berechnungen des Modells, muss die Halbwertszeit in Betracht gezogen werden, die eine für eine bestimmte Substanz durch die Zeit festgelegte Funktion ist. Bei den gemessenen Aktivitäten soll eine Zerfallskorrektur durchgeführt werden, als ob die Aktivität des Tracers mit dem Verlauf der Zeit konstant wäre. Da die Anzahl der Blutproben groß ist, kann die Korrektur mit einem Computerprogramm gelöst werden. Der Vorgang besteht aus zwei Schritten:

- 1. Messung der Probenaktivität mit einem Detektor für Radioaktivität.
- 2. Korrigieren der entstandenen Daten mittels des Zerfallskoeffizienten.

Input des Prozesses bilden die Blutproben, der Output ist eine Datei, die die zerfallskorrigierte Aktivität für alle Messzeitpunkte enthält. Diese Datei bildet im Späteren den Input des Algorithmus, der das parametrische Bild herstellt (Abbildung 11).

#### *2.6.6 Rekonstruktion der PET-Bilder*

Der Rekonstruktions-Algorithmus stellt Querschnittsbilder von den Annihilationsvorgängen im Organismus (von den Sinogrammen) her. Die Anzahl der Querschnittsbilder (Planes) in den einzelnen Frames hängt von der Anzahl der Messebenen des Scanners ab. Störenden Schwankungen in den Sinogrammen können durch einen Glättungsalgorithmus vor der Rekonstruktion beseitigt werden. Je ein Bildpunkt der nach der Rekonstruktion entstandenen Bilder zeigt in den einzelnen Voxeln des Organismus das Ausmaß der Intensität der Radioaktivität in einer Maßeinheit von Aktivität/Einheitsvolumen. Die Größe des Voxels hängt von der horizontalen und vertikalen Auflösungsfähigkeit des Scanners sowie von den Abständen zwischen den Messebenen ab. Der Rekonstruktions-Algorithmus muss auch die radioaktive Strahlenabsorption in den Voxeln des Organismus in Betracht ziehen, deren Werte im Transmissionsfile, der am Anfang des Protokolls angefertigt wurde, zu finden sind.

Der PET-Scanner detektiert je eine Annihilation. Um die zum Voxel gehörende, gemessene Radioaktivität auszudrücken, muss man die Empfindlichkeit des Scanners kennen, das heißt, wie viele Annihilationen bei einer bestimmten Aktivität registriert werden. Diese Festlegung ist die sogenannte Kalibrierung des Scanners. Der Vorgang erfolgt mit einem Phantom mit bekannter Radioaktivität. Die Kalibrierung muss vor den Untersuchungen immer durchgeführt werden. Die Empfindlichkeit kann je nach Detektorringen abweichend sein. Das Ergebnis der Kalibrierung ist je nach Messebenen ein Wert, der angibt, bei welcher Strahlungsintensität in der jeweiligen Ebene wie viele Annihilationsereignisse von dem Scanner registriert werden. Die Ergebnisse kommen in eine Datei, die von dem Rekonstruktions-Algorithmus beim Erstellen der Bilder berücksichtigt wird, nur so kann später von den Bildern der Aktivitätswert pro Einheitsvolumen von Voxel zu Voxel, bestimmt werden.

Schritte des Prozesses:

- 1. Glättung der Sinogramme.
- 2. Herstellung der Bilder aus den Sinogrammen.

Input des Prozesses ist die Datei mit den Sinogrammen des Emissionsscans, die Transmissionsdatei und die Kalibrationsdatei, der Output ist eine dynamische PET-Bildreihen-Datei (Abbildung 11).

#### *2.6.7 Herstellung des parametrischen Bildes*

Zur Herstellung des parametrischen Bildes werden die zu gleichen Zeitpunkten gemessene Blutplasmakonzentration und die Konzentration in den Voxeln, die das Knochengewebe des Organismus repräsentieren, benötigt. Die beiden Aktivitäts-Wertereihen müssen in derselben Maßeinheit angegeben werden (Abbildung 12).

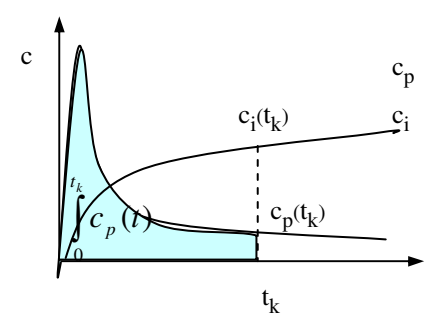

*Abbildung 12: Die gemessenen Konzentrationen in einem Graphen. Die Aktivitäten pro Einheitsvolumen müssen in der gleichen Maßeinheit angegeben und das Integral von der cp(t) Funktion auf jeden t<sup>k</sup> berechnet werden (Bereich unter der cp Kurve)* 

Die Messung der beiden Aktivitäten erfolgt mit zwei verschiedenen Geräten, deren Empfindlichkeit von einander abweichen kann. Die Aktivität des Blutplasmas wird durch Aktivitätsdetektoren eines Aktivimeters gemessen, die Aktivität im Organismus wird von den Detektoren des PET-Scanners bestimmt. Die Abweichung zwischen den zwei Messgeräten kann durch einen Querkalibrationsfaktor ausgedrückt werden, der zeigt, in welchem Verhältnis die gemessenen Werte bei Messung von gleichen Aktivitäten abweichen. Die Werte der Aktivität der Blutproben sind einfacher zu ändern wie die in den PET-Bildern gespeicherten Werte, daher lohnt es sich, die PET-Anlage als Grundlage zu nehmen und die Kalibrationswerte für das Aktivimeter zu bestimmen. Vor den Messungen muss immer der Querkalibrationsfaktor bestimmt werden.

Laut der Herleitung des Modells ist die Formel  $Y(t) = \frac{R_1 R_3}{k_2 + k_3} \cdot X(t) + V_x$  $Y(t) = \frac{K_1 k_3}{1} \cdot X(t) +$ +  $(t) = \frac{K_1 K_3}{t} \cdot X(t)$  $2$   $\pi$   $\kappa$ <sub>3</sub>  $\frac{1^{k}3}{1}$   $\cdot$  X(t) + V<sub>x</sub> erst nach dem

Eintritt des Gleichgewichtszustands der Tracer-Verteilung gültig. Dann ändert sich die Tracerkonzentration im Blutplasma nur noch gering und die Konzentration in dem extrazellulären Kompartment ist dazu verhältnisgleich. Deshalb muss der erste Zeitpunkt in der Messreihe bestimmt werden, ab dem der Gleichgewichtszustand eintritt. Dann ist auch das Verhältnis der *X* und *Y* Werte linear, und der gesuchte *Kpat* Wert, die Steigung der Geraden kann berechnet werden. Hätten wir nur zwei Messzeitpunkte, dann könnte man die Gerade genau zu ihnen anpassen. Das durch die zwei Punkte bestimmte *Kpat* wäre aber

ungenau, daher braucht man mehrere Messzeitpunkte. Die durch die Messungen erhaltenen *(X,Y)* Punkte liegen selbstverständlich nicht exakt auf der Geraden. Das Ziel ist eine Gerade zu finden, die zu den *(X,Y)* Punkten am besten passt (Abbildung 13). Wesentlich ist, dass die vor dem Gleichgewichtszustand gemessenen Werte außer Acht gelassen werden, da der Zusammenhang zwischen den  $X_i$  und  $Y_i$  Werten nach dem Modell zu dieser Zeit noch nicht linear ist. Demzufolge beeinflussen sie die Anpassungsfehler und damit den Wert des Richtungsgebers negativ.

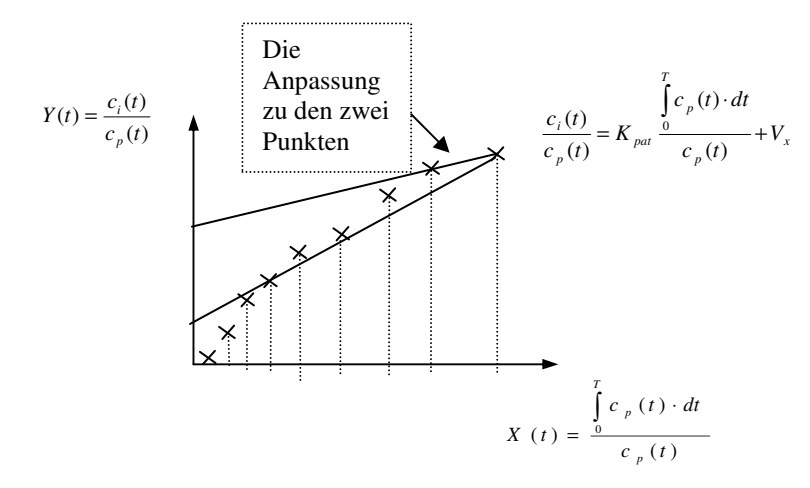

*Abbildung 13: Die Anpassung zu den zwei Punkten kann einen großen Fehler verursachen. Messungen vor dem Eintritt des Gleichgewichtszustands müssen außer Acht gelassen werden.* 

Zum Anpassen der Gerade wurde die Methode der kleinsten Quadrate gewählt. Diese Methode definiert eine Anpassungs-Fehlerfunktion, und die Parameter der Anpassung sollen so festgelegt werden, dass diese Fehlerfunktion minimal ist.

Die Gleichung der gesuchten Anpassungsgerade ist:  $Y = m \cdot X + c$ . Die  $Y_i - m \cdot X_i - c$ Formel, wobei die Werte von *Y<sup>i</sup>* und *X<sup>i</sup>* nach den [9] Formeln die zu *t<sup>i</sup>* Zeitpunkt gemessene Werte sind, gibt die Abweichung zwischen der Annäherungsgerade und der *i*-sten Messung an, also den Fehler der angepassten Gerade in dem *X<sup>i</sup>* Punkt. Der Fehler der Anpassung, beziehungsweise die Fehlerfunktion wird durch die Addition der Absolutwerte der Fehler zu jedem *(X<sup>i</sup> , Yi)* Punkt ermittelt. Da das Quadrieren immer eine positive Zahl ergibt, lohnt es sich, statt der Absolutwerte des Fehlers das Quadrat von dem oben beschriebenen Unterschied in Betracht zu ziehen, und die Summe der Quadrate zu minimieren, also abhängig von *m* und *c* das Minimum der Funktion  $f(m,c) = \sum_{m=1}^{\infty}$ =  $=\sum_{i=1}^{n} (Y_i - m \cdot X_i$ *i*  $f(m, c) = \sum (Y_i - m \cdot X_i - c)$ 1  $(m, c) = \sum (Y_i - m \cdot X_i - c)^2$  zu suchen, wobei *n* die Anzahl der gemessenen Punkte bedeutet. Im Minimum ist der Wert der

partiellen Ableitungen nach *m* und *c* Null, also  $\frac{\partial f(m, c)}{\partial m} = 0$ ∂ *m*  $\frac{f(m, c)}{\partial m} = 0$  und  $\frac{\partial f(m, c)}{\partial c} = 0$ ∂ *c*  $\frac{f(m,c)}{g} = 0$ , daraus ergibt sich ein Gleichungssystem:

$$
\left(\sum_{i=1}^{n} X_i^2\right) \cdot m + \left(\sum_{i=1}^{n} X_i\right) \cdot b = \sum_{i=1}^{n} X_i Y_i \qquad \left(\sum_{i=1}^{n} X_i\right) \cdot m + n \cdot b = \sum_{i=1}^{n} Y_i
$$

Das nach *m* und *c* zu lösen ist. Die Lösung heißt nach der Cramer-Regel:

$$
m = \frac{n \cdot \sum_{i=1}^{n} X_i Y_i - \left(\sum_{i=1}^{n} X_i\right) \left(\sum_{i=1}^{n} Y_i\right)}{n \cdot \left(\sum_{i=1}^{n} X_i^2\right) - \left(\sum_{i=1}^{n} X_i\right)^2}
$$
\n
$$
c = \frac{\left(\sum_{i=1}^{n} X_i^2\right) \left(\sum_{i=1}^{n} Y_i\right) - \sum_{i=1}^{n} X_i Y_i \left(\sum_{i=1}^{n} X_i\right)}{n \cdot \left(\sum_{i=1}^{n} X_i^2\right) - \left(\sum_{i=1}^{n} X_i\right)^2}
$$

Der gesuchte  $K_{pat}$  Wert entspricht der Steigung *m* der Geraden  $Y(t) = m \cdot X(t) + V_r$ . Das zum Ziel gesetzte parametrisches Bild kann hergestellt werden, wenn nach dem Eintritt des Gleichgewichtszustandes für jedes Voxel *m*, also der *Kpat*-Wert ausgerechnet und dies in Form eines neuen Schnittbildes gespeichert wird. Schritte des Prozesses:

- Einlesen der Plasmaaktivitätsdatei.
- Numerische Integrierung.
- Anpassung.
- Anfertigung des parametrischen Bildes.

Input des Prozesses sind die Plasmaaktivitätsdatei, die Datei mit den PET-Bildreihen und die erste Messung nach dem Gleichgewichtszustand, der Output ist ein parametrisches Bild, das für jedes Voxel den *Kpat*-Wert wiedergibt.

### *2.6.8 Festlegung des Gleichgewichtszustandes*

Zur Festlegung des Gleichgewichtszustandes wurde die folgende Hypothese verwendet:

Es kann angenommen werden, dass in der zuletzt angefertigten Bildreihe ein Gleichgewichtszustand herrscht. Man wählt auf ihr eine Region aus, in der eine intensive Fluoranreicherung beobachtet werden kann und die zum Knochengewebe gehört, und man versucht mit derer Hilfe den Eintritt des Gleichgewichtszustandes abzugrenzen. Die Funktionen *X(ti)* und *Y(ti)* werden für die Voxel der Region zu den *t<sup>i</sup>* Zeitpunkten ausgerechnet und in einem Koordinatensystem mit *X* und *Y* Achsen aufgetragen. Zu diesen Werten wird eine Gerade angepasst nach der Methode der kleinsten Quadrate.

Die Fehlerfunktion der Anpassung ist die Funktion  $f(m, c) = \sum_{n=1}^{\infty}$ =  $=\sum_{i=1}^{n} (Y_i - m \cdot X_i$ *i*  $f(m,c) = \sum (Y_i - m \cdot X_i - c)$ 1  $(m, c) = \sum (Y_i - m \cdot X_i - c)^2$ , wobei *n* die

Anzahl der Messpunkte. Das Suchen des Gleichgewichtszustandes bedeutet eigentlich, dass einige von den anfänglichen Messungen außer Acht gelassen werden müssen, bei denen der lineare Zusammenhang noch nicht gilt. Das Weglassen von jedem Punkt, bei dem der lineare Zusammenhang nicht gültig ist, hat eine wesentliche Reduzierung von Anpassungsfehlern zur Folge. Die anfänglichen Messpunkte müssen also im Algorithmus einer nach dem anderen weggelassen, und die *m* und *c* Werte sowie die *f(m,c)* Funktion für jede so erhaltene reduzierte Punktreihe bestimmt werden. Die Größe des Fehlers kann bei diesem Algorithmus schrittweise aus zwei Gründen reduziert werden:

- das Weglassen von Punkten, für welche die Linearität nicht gültig ist, reduziert die Fehler, beziehungsweise
- die Reduzierung der betrachteten Punkten kann auch den Fehler der Anpassung reduzieren.

Je mehr Punkte zur Anpassung verwendet werden, desto größer kann die Summe der quadratischen Abweichung sein, beziehungsweise umgekehrt die Reduzierung der Anzahl der verwendeten Punkte den Fehler nicht erhöhen. Wenn die Anzahl der Punkte auf zwei reduziert wird, wird der Wert des Fehlers 0 sein, da an zwei Punkte immer eine Gerade angepasst werden kann. Wenn ein anfänglicher Punkt weggelassen wird, wird der Fehler aus besagten Gründen reduziert. Beim Weglassen eines späteren Punktes, das heißt nach dem Eintritt des Gleichgewichtszustandes, fällt der erste Grund weg und fährt zu keiner wesentlichen Änderung mehr. Die Minderung des Fehlers lässt nach ist (Abbildung 14).

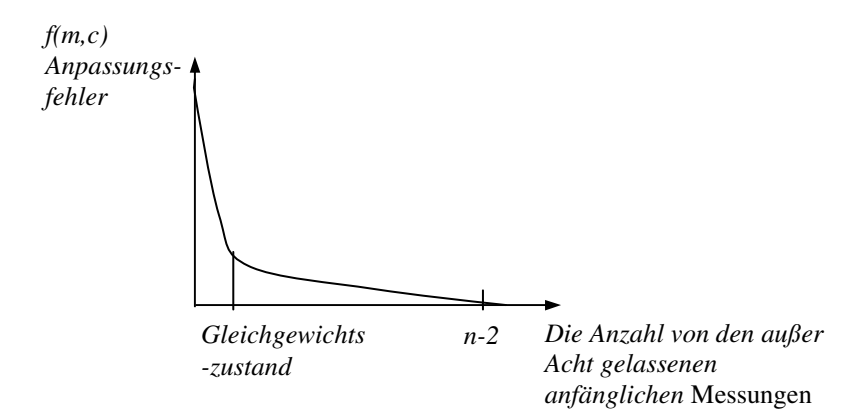

*Abbildung 14: Anpassungsfehler im Verhältnis zu den außer Acht gelassenen Punkten. Je mehr Punkte außer Acht gelassen werden, desto genauer passt sich die Gerade zu den Punkten an. Die Fehlerminderung lässt aber auch nach, wenn eine Messung nach dem Eintritt des Gleichgewichtszustandes weggelassen wird.* 

Demzufolge werden Punkte solange aus den anfänglichen Ergebnissen der Messungen weggelassen, bis nur die Fehlerminderung der Anpassung von Bedeutung.

### **2.7 Implementierung**

Nach der Planungsphase wurde die Implementierung des Prüfprotokolls durchgeführt, indem parametrische Bilder zur Bestimmung der knochenmetabolischen Rate von Miniaturschweinen erzeugt werden und ausschließend der Protokolltest durchgeführt wurde.

### *2.7.1 PET-Scanner*

Das Prüfprotokoll wurde für den PET-Scanner Siemens ECAT 953/31 geplant. Der Auswerterechner ist eine SUN SparcStation 5, mit Betriebssystem SunOS 4.1.4. sowie der Bildverarbeitungssoftware ECAT 6.5 B. Mit dem Scanner werden 31 Schnittbilder in axialer Richtung mit einer Länge von 108 mm zu einem bestimmten Zeitpunkt angefertigt, die Anzahl von Schnittbildern (Planes) in einem Frame ist somit 31. In jedem Schnittbild gibt es 128 x 128 Bildpunkte.

### *2.7.2 Kalibrierung des PET-Scanners*

Der PET-Scanner detektiert entgegengesetzt auseinanderfliegende Gamma Quanten, die durch Annihilation entstanden sind, und wandelt diese in elektronische Impulse um. Die Anzahl der detektierten elektronischen Impulse pro Zeit ist von der Empfindlichkeit des Scanners abhängt und ist im Arbeitsbereich des Scanners proportional zur Aktivität. Das Verhältnis zwischen Aktivität und detektierten Impulsen wurde mit einem Zylinderphantom, das mit einer bekannten Aktivität gefüllt war, bestimmt. Die Aktivität wurde in *nCi/ml* als Maßeinheit dargestellt.

### *2.7.3 Untersuchte Tiere*

Das Ziel der Protokollentwicklung war die Durchführung der Untersuchung an Miniaturschweinen. Wegen der Häufigkeit der Blutentnahme über 90 min musste ein Arterien- und ein Venenkatheter in die Artheria carotis communis bzw. die Vena jugularis bei jedem Schwein implantiert werden. Vor der Implantation wurden die Tiere mit Midazolam und Ketamin narkotisiert. Die ganze Datensammlung im PET geschah ebenfalls in diesem Narkosezustand. So konnte gewährleistet werden, dass die Tiere während der gesamten Untersuchung bewegungslos blieben und die zu unterschiedlichen Zeiten gemessenen Aktivitäten in jedem Punkt der PET-Bilder immer die Aktivität von ein und demselben Voxel repräsentieren.

### *2.7.4 Transmissionsscan*

Es wurde zur Korrektion der Strahlungsabsorption im Organismus eine 20 Minuten lange Transmissions-Messung durchgeführt. Das Ergebnis des Prozesses ist eine Datei aus 31 Sinogrammen, die für die Bildrekonstruktion gebraucht werden.

### *2.7.5 (F-18)-Fluorid Tracer*

Das verwendete (F-18)-Fluorid wird in dem Zyklotron der Universitätsklinik Hamburg-Eppendorf hergestellt. Es werden dabei  $H_2^{18}O$  Wassermoleküle mit Protonen bombardiert, daraus entsteht in einer *(p,n)* Reaktion (F-18)-Fluorid. Das (F-18)-Fluorid wurde mit dem bei der Entstehung übrig gebliebenen  $H_2^{18}O$  Wasser zusammen geliefert. Am Verbrauchsort in der Klinik für Nuklearmedizin in Kiel musste aus dem Wassergemisch das F-18 durch Anionentauschersäulen extrahiert werden und wurde dann in physiologischer Kochsalzlösung gelöst. F-18 lässt sich so nach einer sterilen Filtrierung übe den Katheter in den Organismus injizieren.

### *2.7.6 Tracerinjektion*

Der Wert der zu injizierenden Aktivität wurde auf 200 MBq festgelegt. Diese Menge ist zur Durchführung der dynamischen PET-Messungen ausreichend. Zeitgleich mit der Injektion über den Venenkatheter wird mit der Emissionsmessung und der Sammlung von Blutproben begonnen.

### *2.7.7 Sammlung der Blutproben*

Zur Sammlung der Blutproben wurde der folgende Zeitplan festgestellt: 6mal 20 Sekunden, 6mal 30 Sekunden, 5mal 60 Sekunden, 5mal 120 Sekunden und 14mal 300 Sekunden. Die Sammlung geht also über 5400 Sekunden, das heißt 90 Minuten (Tabelle 1).

Der Zeitplan der Blutproben stimmt mit dem Zeitplan der PET-Scans überein, die Blutproben wurden dabei jeweils am Ende des Scans entnommen.

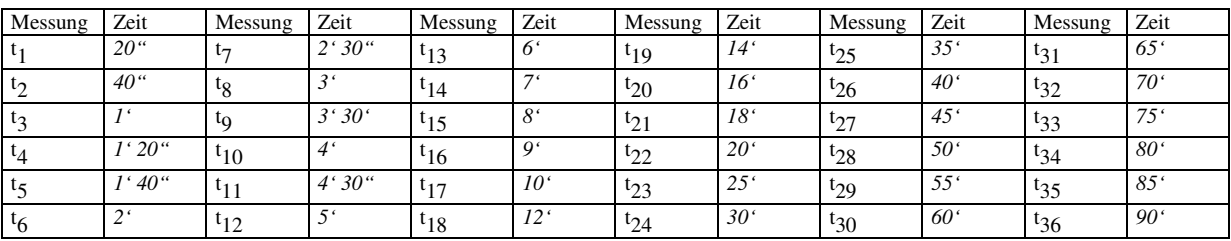

*Tabelle 1: Zeitplan zur Sammlung von Blutproben und PET-Daten.* 

### *2.7.8 Emissionsscans*

Die Emissionsscans werden entsprechend dem Zeitplan der Blutproben angefertigt (Tabelle 1). Das Protokoll wurde im Computer des PET-Gerätes im Voraus definiert. Das Ergebnis des Prozesses ist eine Sinogrammdatei, die 36 Frames mit je 31 Plans enthält.

### *2.7.9 Aktivitätsmessung der Blutproben*

Die Blutproben wurden statt Zentrifugieren ablagern gelassen, dann wurden Messungen mit Plasmaproben von jeweils 0,1 ml mit dem Multiloger LB 5310 Bohrloch Detektor von Berthold durchgeführt. Die Darstellung der Daten der Messung, die Zerfallskorrektur und die Umrechnung in *nCi/ml* wird durch ein Programm automatisiert, das von R. Buchert, einen Mitarbeiter der Universitätsklinik Hamburg-Eppendorf in der Programmierumgebung Matlab 5.3.1. verfasst wurde. Das Programm läuft auf einem Computer Sun UltraSparc 5 unter dem Betriebssystem Solaris 1.2. Eingangsdaten für das Programm sind:

- Querkalibrationsfaktor zwischen PET-Scanner und dem Aktivimeter,
- Hintergrundsstrahlung bei der Messung (Leermessung),
- Seriennummer der Blutprobe,
- Vergangene Zeit zwischen Tracerinjektion und Blutabnahme in Sekunden,
- Die durch den Aktivimeter gemessene Aktivität (in Counts pro Minute).

Das Programm erzeugt eine Textdatei, deren Zeilen zu je einer Messung gehören und die die Zeit von der Injektion bis zur Messung in Sekunden sowie die dazu gehörende zerfallskorrigierte Aktivität in *nCi/ml* enthalten.

### *2.7.10 Kalibration der Messgeräte*

Bei der Herstellung das parametrischen Bildes werden die von zwei unterschiedlichen Messgeräten gemessenen Radioaktivitäten verwendet:

- einerseits die F-18-Aktivität aus den Blutplasmaproben,

### - andererseits die F-18-Aktivität aus den PET-Bildern.

Die Empfindlichkeit der beiden Messgeräte kann unterschiedlich sein. Die gegenseitige Abweichung wird durch eine Querkalibrationskonstante ausgedrückt, die vor den Messungen bestimmt wurde. Zur Festlegung der Konstante wurde eine Aktivität von 200 MBq F-18 verwendet, die annähernd der Aktivität gleicht, welche den untersuchten Organismen injiziert wurde. F-18 wurde in einem leeren Zylinderphantom mit einem Volumen von 6770 ml mit Wasser verdünnt. Aus der so gewonnenen Lösung wurden 0,1 ml Proben entnommen, deren Aktivität im Aktivimeter für die Blutproben-Messungen gemessen wurde. Jede Messung wurde dreimal durchgeführt und jeweils die Hintergrundstrahlung von den Ergebnissen abgezogen. Für weitere Berechnungen wurde der Durchschnitt der drei Messungen verwendet und mit dem Zerfallskoeffizienten korrigiert für die Zeit seit der Probenentnahme. Diese, mit dem Detektor gemessene und auf die Zeit der Probenentnahme zurückgerechnete Aktivität wurde mit dem Volumen des Phantoms multipliziert. Die durchschnittliche Aktivität das vollständigen Phantoms wurde mit *A<sup>d</sup>* gekennzeichnet.

Im Weiteren wurde eine 10 Minuten lange PET-Messung von dem mit der F-18-Lösung gefüllten Zylinderphantom durchgeführt. Die Sinogramme wurden gespeichert und ausschließend der volle Zerfall der Radioaktivität abgewartet. Dann wurde eine 20 Minuten lange Transmissions-Messung des Phantoms durchgeführt. Mit Hilfe der Emissions- und Transmissionsscans wurden die PET-Bilder des Phantoms rekonstruiert. Von dem inneren Teil des Phantoms wurde die Aktivität pro Milliliter bestimmt und durch Multiplikation mit dem Volumen des Phantoms die PET-Aktivität des Phantoms, *A<sup>p</sup>* erhalten. Als Querkalibrationsfaktor ergibt sich *CCFd=Ap/Ad*. Die Aktivität der Blutproben kann dann durch den Querkalibrationsfaktor in PET-Aktivitäten umgerechnet werden und umgekehrt.

#### *2.7.11 Herstellung der PET-Bilder*

Zum Glätten der Sinogramme wurde ein Programm eingesetzt, das von J. van den Hoff, einem Mitarbeiter der Nuklearmedizin der Medizinischen Hochschule in Hannover zusammengestellt wurde. Die Rekonstruktion der Bilder aus den Sinogrammen erfolgte mit dem von H. Fricke, einem Mitarbeiter des Herz- und Diabeteszentrum NRW, erarbeiteten IRA-Programms. Zur Rekonstruktion wurde ein Zoom-Faktor von 1,35 gewählt, die Anzahl der Iterationsschritte ist jeweils 3. Die Aktivität wird in den Bildern in *nCi/ml* ausgedrückt. Am Ende des Vorgangs erhält man eine Bilddatei mit 36 Frames zu je 31 Planes, dessen Format dem Format Standard ECAT 6.5 entspricht.

### *2.7.12 Herstellung des parametrischen Bildes*

Die Prozesse des parametrischen Bildes: das Lesen der Daten aus der Plasmaaktivitätsdatei, das numerische Integrieren, das Anpassen und die Herstellung des Bildes werden von einem Programm durchgeführt, das von R. Buchert, einem Mitarbeiter der Universitätsklinik Hamburg-Eppendorf in Matlab 5.3.1. programmiert wurde. Das Programm läuft auf einem Sun UltraSparc 5 Computer. Wichtiger Eingangsparameter des Programms ist die Seriennummer der Messung, von der an die Anpassung beginnt, also die erste Messung nach Eintritt des Gleichgewichtszustandes.

### **3 Ergebnisse**

#### **3.1 Test des geplanten Protokolls**

Das Testen erfolgte durch die Untersuchung zweier Minischweine. Als Erstes wurde dabei festgestellt, dass während des Protokolls noch Kontrollpunkte einzufügen sind, welche eventuell auftretende Verarbeitungs- und Datenungenauigkeitsfehler zeigen. Als erster Kontrollpunkt wurde die Zeit-Aktivitätskurve der Blutproben gewählt (Abbildung 15)

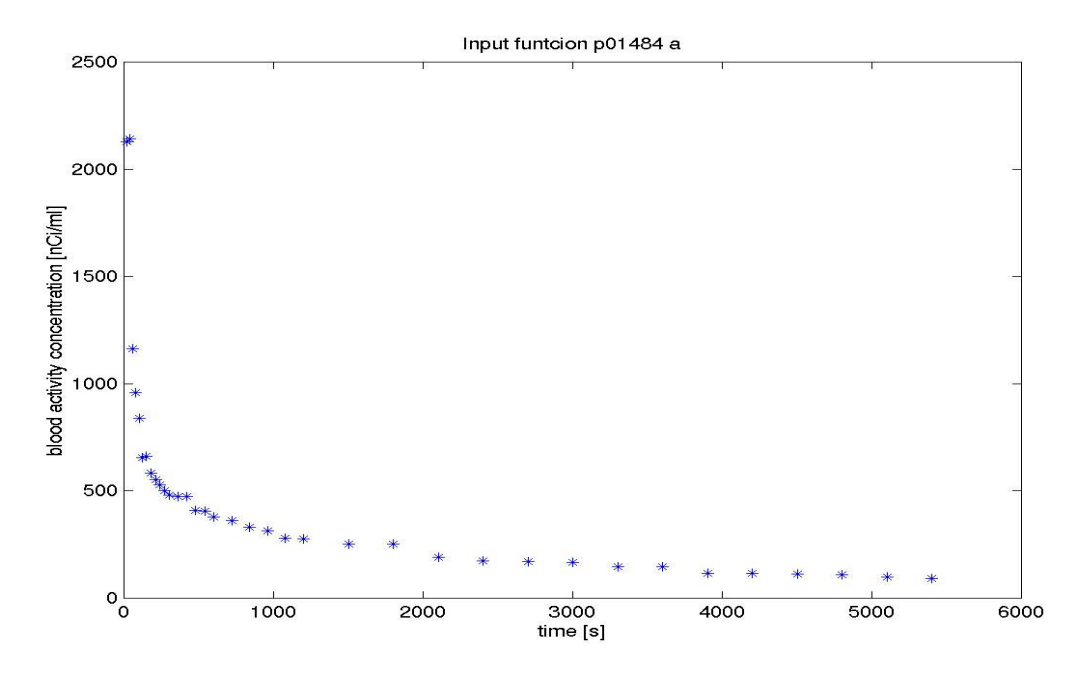

*Abbildung 15: Erster Kontrollpunkt: Zeit-Aktivitätskurve der arteriellen Blutplasmaaktivität des ersten Minischweins. Die Kurve entspricht formell den Erwartungen einer exponentiell fallenden Kurve.*

An diesem Kontrollpunkt muss die Form der Kurve überprüft werden. Falls diese von der erwarteten Form einer exponentiell abnehmenden Funktion in großem Maße abweicht, müssen die Proben und die Messergebnisse kontrolliert werden. Als zweiter Kontrollpunkt wurden die rekonstruierten PET-Bildern bestimmt. Die Bilder eines Frames müssen in einer Anfangs-, in einer Mittel- und in einer Endphase geprüft werden. Auf den Bildern müssen die Knochen eine mit der Zeit zunehmende Fluorid-Anhäufung zeigen (Abbildung 16). Wenn dies auf dem Bild nicht zu sehen ist, sind sie zur weiteren Verarbeitung nicht geeignet. Nach den zwei Kontrollen muss der Frame bestimmt werden, von welchem an die graphische Anpassung (=Gleichgewichtszustand) beginnt. Der Prozess läuft folgendermaßen ab: In dem letzten Frame muss eine Region (ROI) gewählt werden, die sicherlich zu Knochen gehört (Abbildung 17) und die eine entsprechende Fluorid-Anreicherung zeigt. Bezogen auf die durchschnittliche Aktivität dieser ROI werden die

Anpassungsfehler, die Anfangspunkte schrittweise reduzierend, ausgerechnet (Abbildung 17).

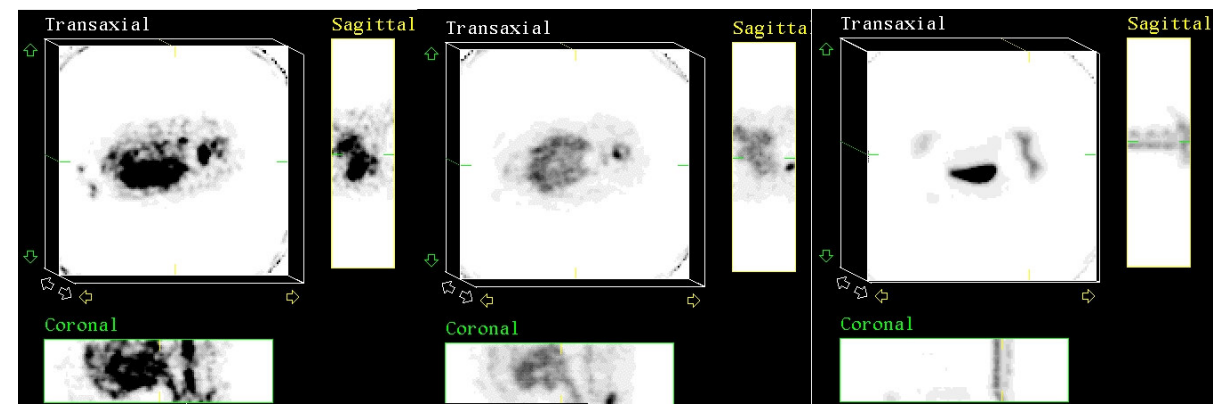

*Abbildung 16: Zweiter Kontrollpunkt: In der Abbildung sind Planes der 1., 15. und 36. Bildreihe zu sehen. Im dritten Bild sind schon die Wirbelknochen zu sehen, die Fluorid gebunden haben.* 

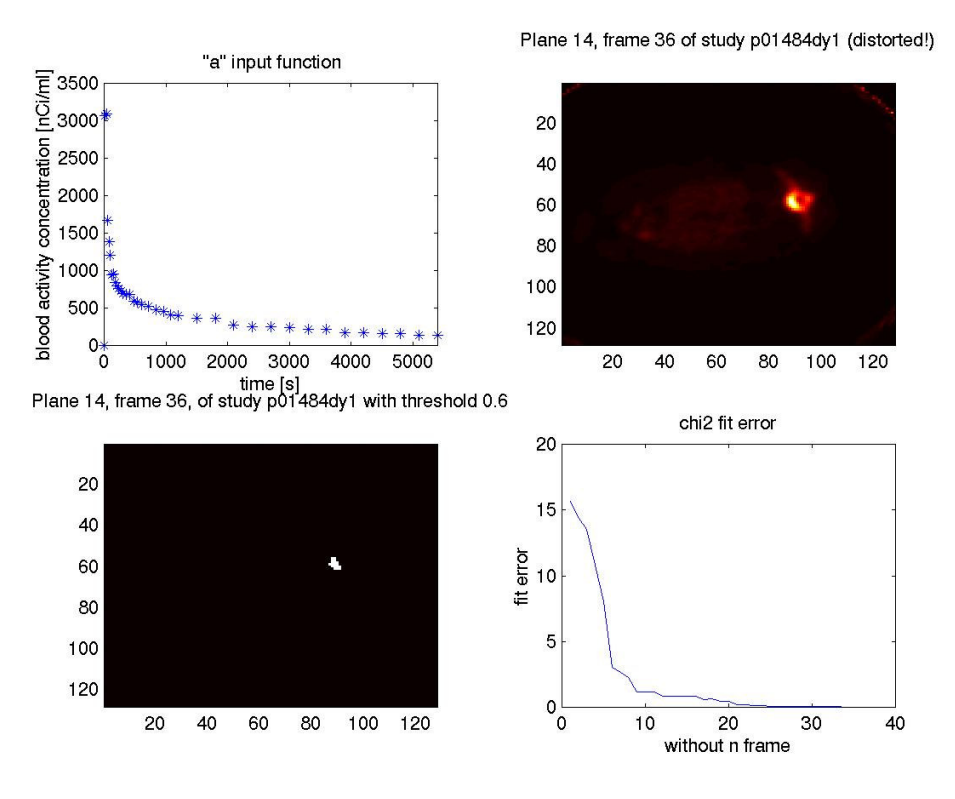

*Abbildung 17: Bestimmung des Gleichgewichtszustands. Auf dem ersten Bild ist die arteriell Zeit-Aktivitäts-Funktion zu sehen, auf dem zweiten ein Plane aus dem letzten Frame, auf dem ein Wirbel zu sehen ist, auf dem dritten Bild die ausgewählte Region, mit deren Hilfe der Anfang der Anpassen bestimmt wird. Das vierte Bild zeigt die Abnahme des Anpassungsfehlers im Verhältnis zu den weggelassenen Anfangspunkten.* 

In Abbildung 17 ist zu sehen, dass die Abnahme des Anpassungsfehlers nach dem 9. Punkt wesentlich nachlässt. So wurde als Anfangsframe für die Anpassung bei diesem Tier der 10. Frame bestimmt (Abbildung 18).

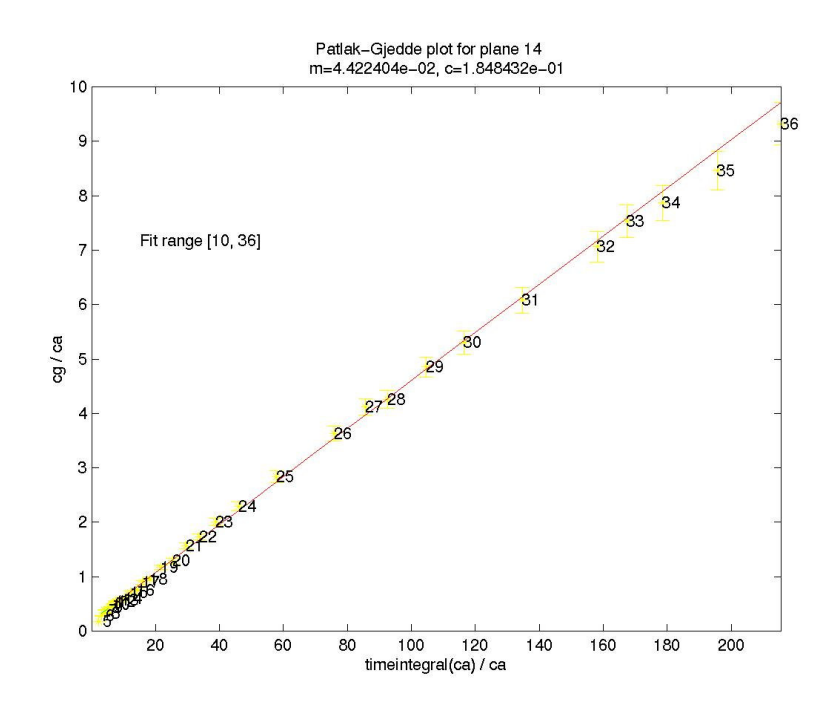

*Abbildung 18: Das graphische Anpassen. Gerade an die Punkte, die mittels ROI und Plasmaaktivitätskurve bestimmt wurden. Die Anpassung hat die Frames 10-36. Die Steigung der Gerade ist m, das heißt der sich auf die Region beziehende Kpat Wert.* 

Das Programm führt die Anpassung für die ausgewählten Frames 10-36 für jedes Voxel durch und bestimmt die Steigung *m* für jede angepasste Gerade eines Voxels. Die *m*-Werte pro Voxel bestimmen eine weitere Bildreihe, die in einem ECAT 6.5 Bildformat gespeichert wird (Abbildung 19).

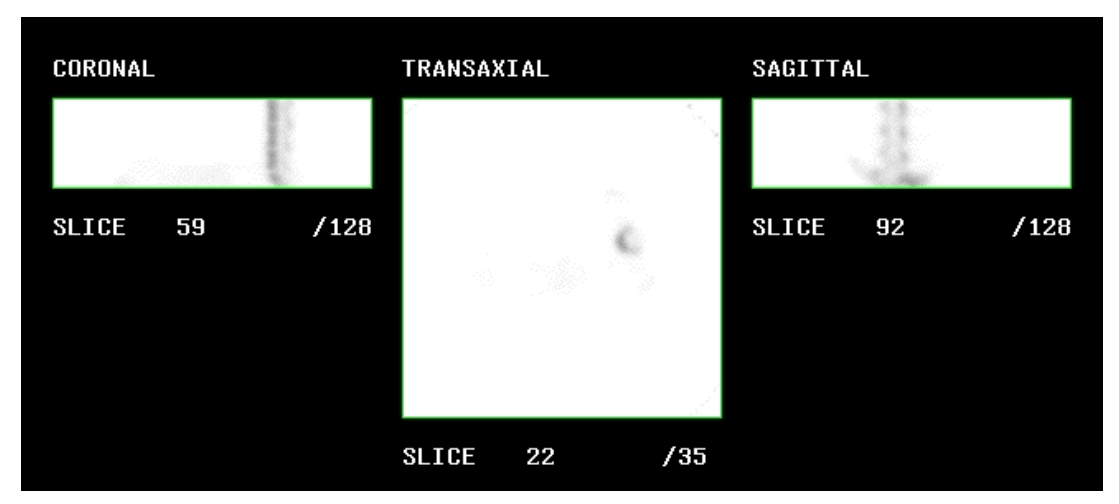

*Abbildung 19: Das parametrische Bild. In den Punkten des Bildes sind die Kpat Werte repräsentiert. Durch eine ROI kann der Durchschnittswert für diese Region abgelesen werden.* 

### **3.2 Parameterschätzung**

Mit dem so entwickelten und getesteten Protokoll wurde die Untersuchung der Schweine durchgeführt. Während der Untersuchung wurden Blutproben sowohl aus den Arterien als auch aus den Venen gesammelt. So können parametrische Bilder für die (F-18)-FluoridAnreicherung für beide Inputfunktionen berechnet werden. Dabei ist Arterien-Angebots-Funktion der Goldstandard. Um auch die Venen-Angebots-Funktion bei der Herstellung des parmetrischen Bildes verwenden zu können, muss das Verhältnis zwischen den beiden Funktionen bestimmt werden um die venösen Inputfunktion an den arteriellen Standard anzupassen. Es wurde hierfür angenommen, dass das Verhältnis linear ist.

#### *3.2.1 Verhältnisbestimmung durch Populationsbasierte-Angebots-Funktionen*

Die untersuchten 15 Schweine wurden als eine Population betrachtet. Auf jedem *t i* Messzeitpunkt wurde der Durchschnitt sowohl der 15 arteriellen- und als auch der 15 venösen Messungen ausgerechnet. So hat man eine durch die untersuchte Population bestimmte Angebots-Funktion erhalten (Abbildung 20).

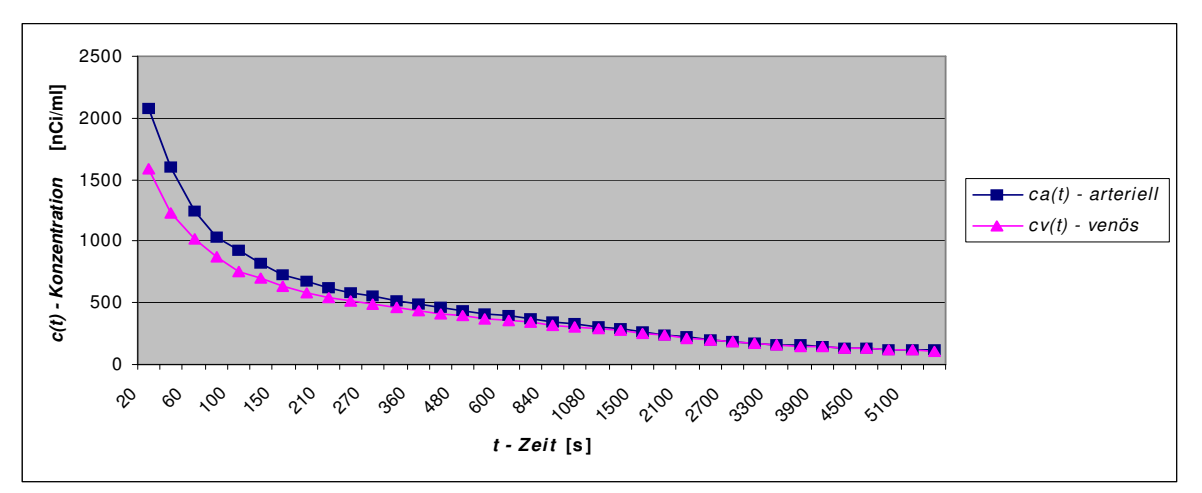

*Abbildung 20: Arterielle und venöse F-18- Angebotsfunktion, basierend auf allen 15 Minischweinen.*

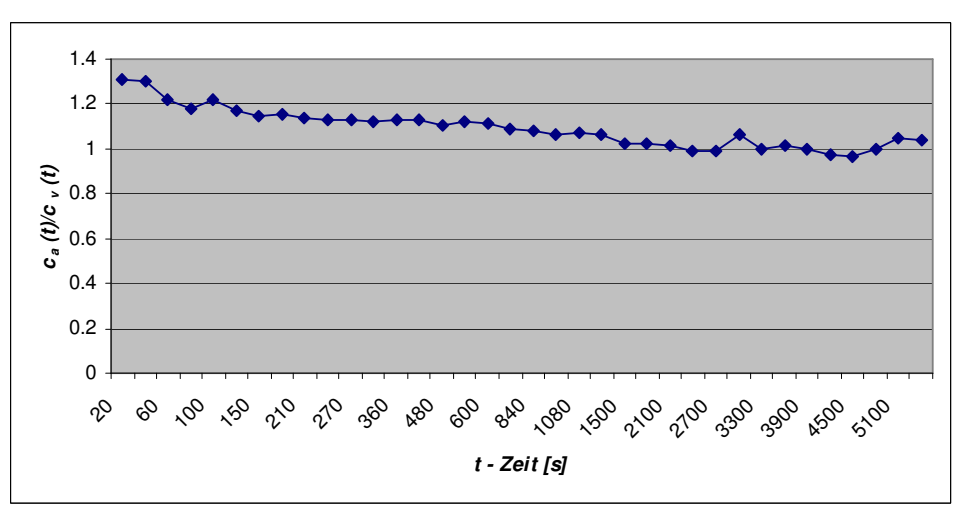

*Abbildung 21: Zusammenhang zwischen der Konzentration von F-18 in den Arterien und der Konzentration von F-18 in den Venen.* 

Für jeden Messzeitpunkt wurde der *ca/cv* Quotient bestimmt (Abbildung 21). Der Durchschnitt der berechneten Werte betrug *1,093* ± *0,040 (p < 0,01)*.

### *3.2.2 Ableitung der Angebotskurve aus der dynamischen PET-Bildreihe*

Die F-18 Angebotskurve kann auch aus der dynamischen PET-Bildreihe hergestellt werden, weil die Aorta auf den PET-Bildern zu sehen ist. In den Anfangszeitpunkten ist die Konzentration von radioaktivem F-18 in der Aorta noch hoch, so ist sie auf den Bildern von der Umgebung gut zu unterscheiden. Auf den Bildern des ersten Frames wurde die Aorta gesucht und auf ihr eine kreisförmige Region (ROI) bestimmt (Abbildung 22).

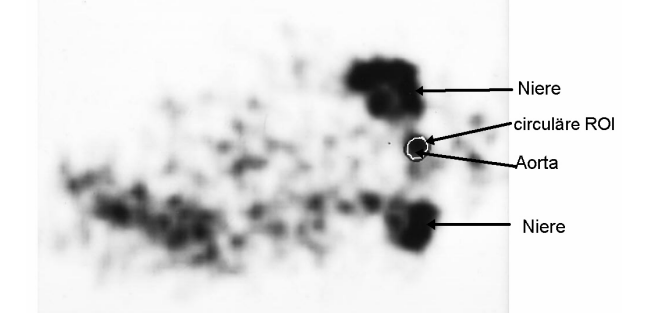

*Abbildung 22: Bestimmung einer ROI in der im ersten Frame gut erkennbaren Aorta.* 

Wird die ROI auf alle Planes des ersten Frames angewendet, bestimmt das einen Zylinder. Wenn man sicher ist, dass dieser Zylinder komplett in der Aorta verläuft, dann kann der Wert der Aktivität der zum Inneren des Zylinders gehörenden Punkte zur Erzeugung der Angebotsfunktion verwendet werden. Es kann aber leider nicht erwartet werden, dass die Aorta durch den untersuchten Körperteil völlig gerade läuft, daher gehören in der Regel nicht alle der im Zylinder enthaltenen Punkte zur Aorta (Abbildung 23).

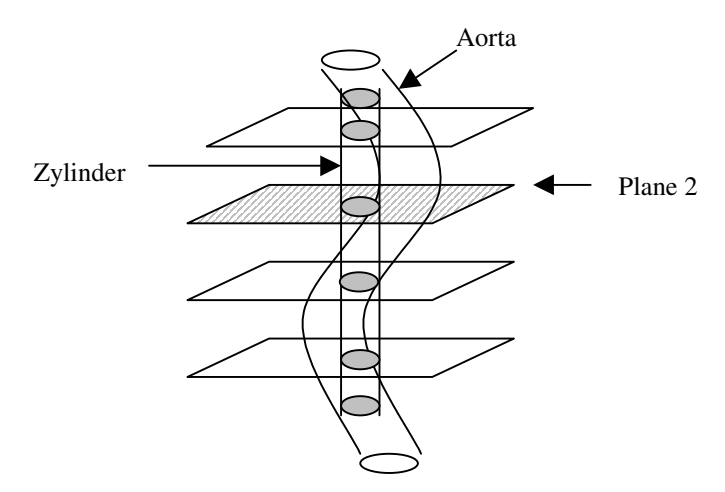

*Abbildung 23: Der Spill-Over Effekt bei der ROI-Technik. Die ROI im zweiten Plane hat kaum einen gemeinsamen Punkt mit der Aorta.* 

Die Radioaktivität dieser außerhalbgelegenen Punkte ist unmittelbar nach der Tracerinjektion gering, so dass die aus den Bildern gewonnene Angebotsfunktion zu richtig bestimmt wird. Der Fehler aus diesem sogenannten *Spill-Over* Effekt wird gemindert, indem zu dem ROI die Plane-Aktivitäts-Kurve angefertigt wurde.

Da die Aktivität in der Aorta hoch ist, wurden nur die Planes eingeschlossen, in denen die ROI eine beständig und hohe Durchschnittsaktivität zeigt (Abbildung 24).

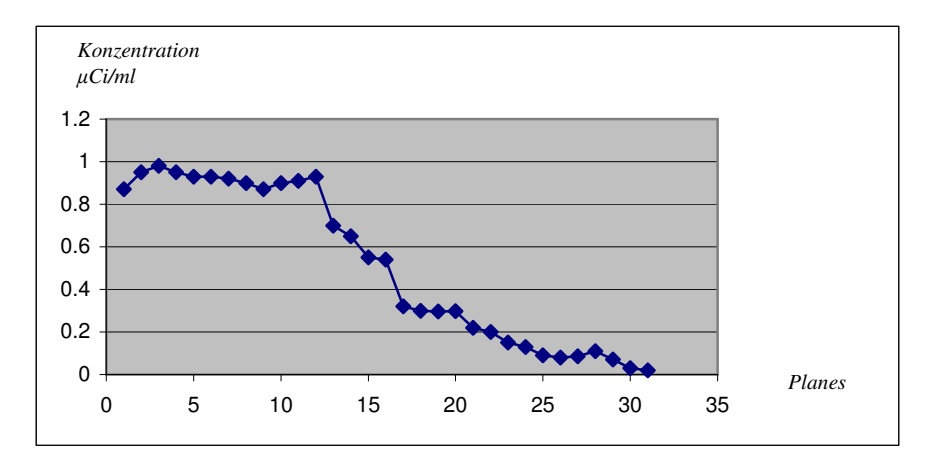

*Abbildung 24: Aktivitätskurve aller Planes des ersten Frames. Die ROIs 1-12 zeigen eine konstant hohe Aktivität. Diese ROI können bei der Erzeugung der Angebotskurve verwendet werden. In diesem Bereich liegt der größte Teil der ROI sicherlich in der Aorta.* 

Da sich der Körper während der Untersuchung nicht bewegt, wird die Aorta auch in den späteren Frames von den ausgewählten ROIs vertreten. Für diese ROIs wurde die Zeitaktivitätskurve für alle Frames angefertigt, und dies kann als Angebotsfunktion für F-18 ohne Blutentnahme verwendet werden (Abbildung 25).

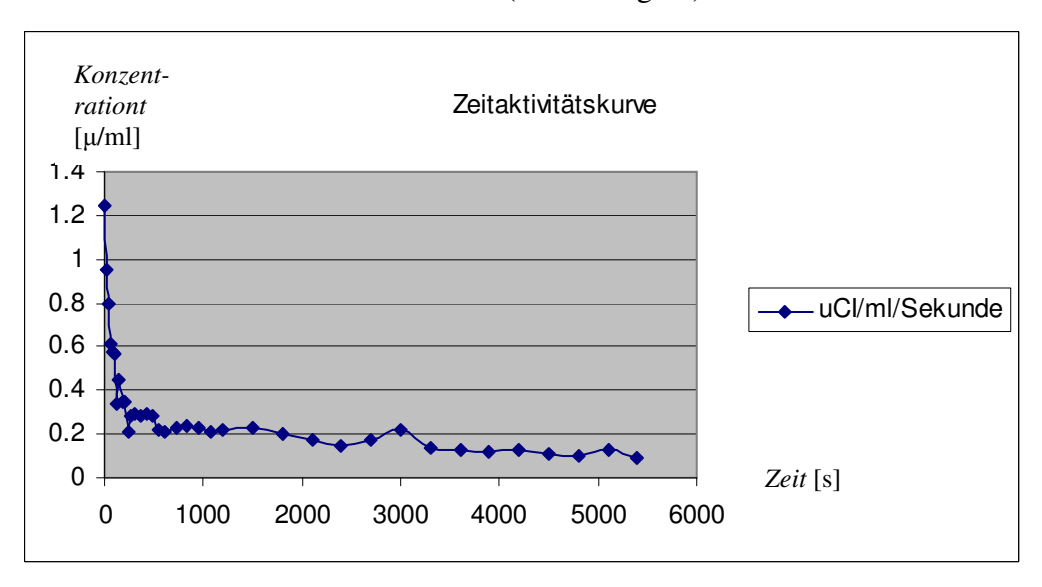

*Abbildung 25: Die Zeitaktivitätskurve aller Frames für die ausgewählten 12 Planes. Sie zeigt das Tracer-Angebot in der Aorta zu den entsprechenden Messzeitpunkten.* 

### *3.2.3 Verhältnis zwischen der arteriellen Angebotsfunktion und der aus den PET-Bildern gewonnenen Angebotsfunktion*

Analog zum Vergleich der arteriellen und venösen Angebotsfunktionen wurde auch das Verhältnis zwischen den aus den Bildern gewonnenen Angebotsfunktionen und den arteriellen Angebots bestimmt. Das Verhältnis der Populations-Angebotsfunktionen  $c_a/c_r = 1,330 \pm 0,108$  ( $p < 0,01$ ) (Abbildungen 26, 27).

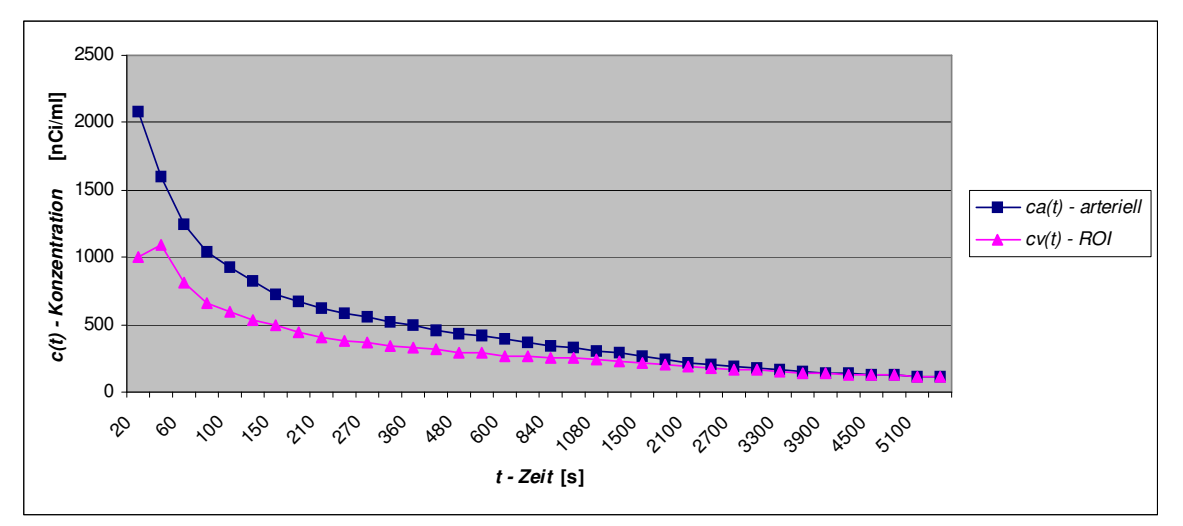

*Abbildung 26: Populationsbasierte arterielle und aus den ROI gewonnene F-18-Angebotsfunktion aller 15 Minischweine.* 

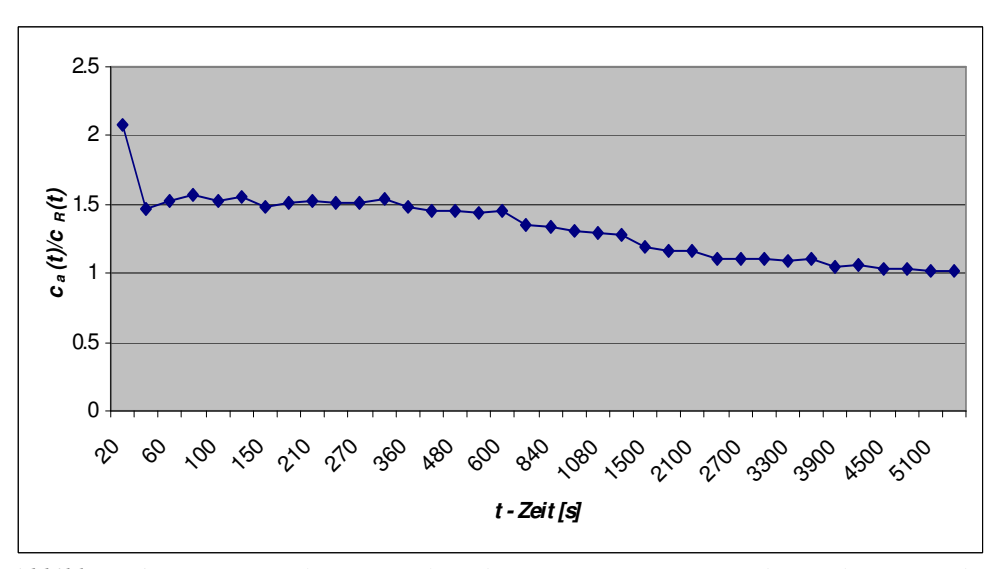

*Abbildung 27: Zusammenhang zwischen der F-18-Konzentration, die in der Aorta durch Plasmaproben bestimmt wurde, und der F-18-Konzentration, die mittels ROI aus den PET-Bildern bestimmt wurde.* 

### **4 Diskussion**

Die Aufgabe des Skelettsystems ist es, den Organismus zu stützen. Ein Organismus ändert sich mit der Zeit sehr viel. Das Skelettsystem, dass seine Stützaufgabe erfolgreich erfüllt, muss die Änderungen im Organismus mit verfolgen. Deshalb bauen sich die Knochen, den Ansprüchen der physischen Belastung entsprechend, um. Der "alte Knochen" wird ständig abgebaut und von neuem Knochen ersetzt (coupled bone remodeling). Im Körper eines erwachsenen Mensches findet man von dem Knochengewebe des kleinen Kindes keine Spuren mehr. Deshalb ist das normale, gesunde Knochengewebe ein Gewebe des Organismus, das einen erstaunlicherweise dynamischen Stoffwechsel aufweist. Wenn die Stoffwechseldynamik im Organismus gestört wird, führt es zur Krankheit.

Zur Früherkennung von pathologischen Änderungen des Knochenstoffwechsels werden validierte Untersuchungsmethoden benötigt, die zur frühen, nicht-invasiven Diagnostik und Therapiekontrolle geeignet sind.

#### **4.1 Untersuchung des Knochenstoffwechsels mit (F-18)-Fluorid**

Zu den möglichen Untersuchungsmethoden des Knochenstoffwechsels gehören die radiologischen Knochendichtemessungen, die Bestimmung von knochenspezifischen Laborparametern, die Knochenbiopsie, die Skelettszintigraphie und die in der vorliegenden Arbeit beschriebene dynamische PET-Untersuchung mit (F-18)-Fluorid.

Die Knochendichtemessung weist die Knochenstoffwechselstörung über die morphologischen Veränderungen des Knochens nach. Die Grundlage der Methode ist der indirekte Nachweis der Verminderung des Kalziumgehalts im Skelettsystem über die Veränderung des Absorptionskoeffizienten des untersuchten Knochens. Kalzium hat eine hohe Strahlungsabsorption, so können mit radiologischen Messmethoden Änderungen der Kalziumkonzentration zuverlässig erkannt werden.

Nachteil der Untersuchungsmethode ist, dass für die Knochendichtemessung nur ausgewählte Bereiche des Skelettsystems zugänglich sind.

Bei den laboratorischen Methoden werden biochemische Marker des globalen Knochenstoffwechsels, wie z. B. das Kalzium, Calcitriol, knochenspezifische Alkaliphosphaten, das Osteocalcin spiegeln die Knochenbaudynamik bestimmt. Leider sind diese Parameter für viele Fragestellungen zu ungenau und insbesondere für den Nachweis von lokalen pathologischen Änderungen, wie zum Beispiel nach einer Hüftenimplantation, nicht geeignet.

Die Knochenbiopsie ermöglicht zwar eine detaillierte Analyse der gewonnenen Probe, ist eine invasive schmerzhafte Methode, und kann daher nur in einzelnen Fällen angewendet werden.

Bei der Skelettszintigraphie werden mit Technetium-99m markierte Diphosphonate, die sich zu den Hydroxilapatit-Kristallen binden, als Tracer verwendet. Wenige Stunden nach der intravenösen Applikation des Tracers werden Projektionsbilder des ganzen Skelettsystems erzeugt. Mit dieser zweidimensionalen Darstellung von dreidimensionalen Strukturen im Organismus können zwar qualitative diagnostische Aussagen getroffen werden, aber eine quantitative Untersuchung ist nur unter bestimmten Einschränkungen möglich (15, 16).

Bei den Versuchen mittels Skelettszintigraphie quantitative Parameter des Knochenstoffwechsels zu bestimmen, sollen folgende Störfaktoren berücksichtigt werden:

- Zur korrekten Bestimmung der Strahlungsintensität des zu untersuchenden Bereiches ist eine validierte Schwächungskorrektur zu implementieren.
- Die zu untersuchende Region auf dem Bild enthält die Überlagerung der Strahlung des entsprechenden Knochengewebes und der Strahlung vom Weichteilgewebe, die sich unterhalb oder oberhalb der Knochenregion befindet.

Die zuverlässige Korrektur dieser Störfaktoren ist noch weitgehend ungelöst, deshalb ist Aussagekraft der quantitativen Skelettszintigraphie eingeschränkt..

Die dynamische PET-Untersuchung mit (F-18)-Fluorid ist eine neue Untersuchungstechnik mit dem Potential, die angesprochenen technischen Schwierigkeiten der quantitativen Skelettszintigraphie zu lösen. Bei der Positronen-Emissions-Tomographie wird die zu untersuchende Körperregion dreidimensional abgebildet. Die ermittelte Strahlungsintensität der untersuchten Struktur ist damit weitgehend frei von Kontaminationen durch das umliegende Gewebe. Nach exakter Messung der Schwächung der Strahlung durch den so genannten Transmissionsscan kann die Schwächung in den erstellten Schnittbildern korrigiert werden.

Die dynamische PET-Untersuchung mit (F-18)-Fluorid wurde durch (4) eingeführt und zur Quantifizierung des Knochenstoffwechsels geeignet gefunden. Mehrere nachfolgende Publikationen haben die Eignung dieser Methode zur Diagnostik von Knochenkrankheiten und oder zum Nachweis der Effektivität von Therapien demonstriert: (7, 8, 9, 10, 11). Die Grenzen der Anwendbarkeit der (F-18)-Fluorid PET sind vor Allem durch die hohen Kosten des PET-Scanners selbst und die des Tracers bestimmt. Zur Herstellung des (F-18)-

Fluorids wird ein Zyklotron benötigt. Die kurze Halbwertzeit des Radionuklids von 109,7 Minuten limitiert die Transportierbarkeit des Radiotracers.

Zur Gewinnung von validen Daten sind relativ Lange Untersuchungszeiten notwendig, während dessen sich der Patient nicht bewegen darf. Die Untersuchungsdauer beträgt einschließlich Transmissionsmessung mindestens 70 Minuten. Die Fehler, die durch die Bewegungen während der Untersuchung entstehen, können nicht korrigiert werden.

### **4.2 Untersuchungsprotokoll**

Zur Reproduzierbarkeit, damit zur Vergleichbarkeit der Untersuchungsergebnisse einzelner Patienten ist die Standardisierung der Durchführung unerlässlich. Bei der Planung des in dieser Arbeit vorgestellten Protokolls wurde eine Methodik verwendet, die bei der Planung von Informationssystemen gebräuchlich ist. Die Untersuchung des Knochenstoffwechsels wurde in dieser Arbeit als Informationssammlungs- und Verarbeitungsprotokoll betrachtet. Ziel dieses Untersuchungsprotokolls ist die Gewinnung von neuen, bisher unbekannten Informationen. In diesem Fall sind die neuen Informationen in einem parametrischen Bild enthalten, in dem die einzelnen Voxel die die Dynamik des Knochenstoffwechsels zeigen. Während der Planung wurden zunächst Teilprotokolle definiert. Im nächsten Schritt wurden die Daten bestimmt, die die Teilprotokolle benötigen. Schließlich wurden die Methoden zur Sammlung der notwendigen Daten festgelegt. Das so erstellte Untersuchungsprotokoll wurde in der Klinik für Nuklearmedizin des Universitätsklinikums Schleswig-Holstein implementiert und getestet. Die Untersuchungen an Minischweinen wurden mit dem implementierten Protokoll durchgeführt.

Unsere Planungsmethodik ermöglicht die ständige Weiterentwicklung des Protokolls. Diese Möglichkeit ergibt sich aus dem modularen Aufbau mit klar definierten Modulen. So wird sichergestellt, dass die Module bei Bedarf einzeln geändert werden können.

Bei der Entwicklung der Software zur kinetischen Modellierung wurde auf aus der Literatur bekannte Methoden zurückgegriffen (17). Die dort beschriebene Methode wurde mit Aspekten der Gewinnung von Daten und Erarbeitung der konkreten Protokolls ergänzt. Durch die vorliegende Arbeit wurde somit bewiesen, dass bei Untersuchungsprotokollen, die eine intensive Datensammlung und Datenverarbeitung benötigen, die Planungsmethodik der Informationssysteme erfolgreich angewendet werden kann. Die konsequente Anwendung dieser Planungsmethodik erhöht die Qualität des fertigen Untersuchungsprotokolls.

### **4.3 Dreikompartmentmodell und die Lösungsmethode von Patlak**

Ziel der biologischen, kinetischen Modellierung ist, das untersuchte, komplizierte System so zu vereinfachen, dass

- die zu den Berechnungen des Modells nötigen Anfangswerte messbar werden und
- die Berechnungen einfach und genau durchgeführt werden können.

Der mathematische Teil der Modellierung besteht aus zwei wichtigen Schritten:

- die Auswahl des Modells und
- die Berechnung der unbekannten Parameter.

Das mathematische Modell wird unter Berücksichtigung der physiologischen Gegebenheiten ausgewählt. Die Bestimmung der Parameter des Modells geschieht durch Anpassung der Lösungen des Gleichungssystems an die tatsächlich gemessenen, experimentellen Daten.

Das Ziel ist immer ein physiologisch nachvollziehbares Modell mit möglichst optimaler Anpassung an die konkreten Messdaten zu finden, damit die möglichst genauste Schätzung der unbekannten Parameter ermöglicht wird. Um dieses Ziel zu erreichen, muss das anfänglich ausgewählte Modell systematisch getestet und verbessert werden.

 In der kinetischen Modellierung wird das System durch die Wechselwirkung von makroskopischen Subsystemen, sogenannten Kompartmenten, beschrieben. Ein Kompartment kann eine physiologische Einheit (z.B. Blut) im Körper bedeuten, das von den anderen Kompartmenten mit der Membran getrennt wird und in welchem die Verteilung des Tracers homogen ist. Der kann aber auch einen konkreten Zustand des Tracers bedeuten, z. B. das im Fluorapatit gebundene (F-18)-Fluorid. Zwischen zwei Kompartmenten oder einem Kompartment und der Umgebung findet ein Materialaustausch statt (Abbildung 28).

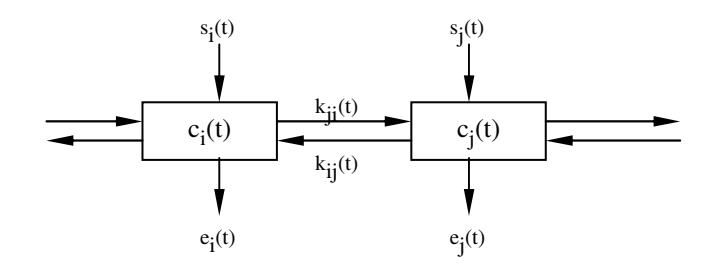

*Abbildung 28: Schematische Darstellung des Kompartmentmodells.* 

Wegen des Materialtransports ändert sich die Konzentration des Tracers *ci(t)* in den Kompartmenten kontinuierlich. Unter Berücksichtigung des Erhaltungsgesetzes kann folgendes verallgemeinertes Gleichungssystem des Modells aufgestellt werden:

$$
\frac{dc_1(t)}{dt} = k_{11}(t) \cdot c_1(t) + k_{12}(t)c_2(t) + ... + k_{1n}(t)c_n(t) + s_1(t)
$$
\n
$$
\frac{dc_2(t)}{dt} = k_{21}(t) \cdot c_1(t) + k_{22}(t)c_2(t) + ... + k_{2n}(t)c_n(t) + s_2(t)
$$
\n
$$
\dots \qquad \dots \qquad \dots \qquad \dots
$$
\n
$$
\frac{dc_n(t)}{dt} = k_{n1}(t) \cdot c_1(t) + k_{n2}(t)c_2(t) + ... + k_{nn}(t)c_n(t) + s_n(t)
$$

In dem Gleichungssystem bedeutet *n* die Anzahl der Kompartmente, *ci(t)* die Konzentration des Tracers im *i*-ten Kompartment,  $k_{ij}(t)$  der Transportparameter vom *j* Kompartment bis *i* Kompartment *(i≅j)*.  $s_i(t)$  ist der Infux des Tracers von der Umgebung in das *i-te* Kompartment. *cii(t)* ist der Ausstrom des Tracers. Diese Gleichung in einem allgemeinen Fall hat keine analytische Lösung zu den Funktionen *ci(t).* Falls das zu untersuchende System linear angesehen werden kann und die Tarnsportarameter *kij* zeitunabhängig sind ist die analytische Lösung des Gleichungsystems möglich. Es gibt aber bereits für relativ einfache Systeme *(n*Τ*4)* sehr komplizierte mathematische Ausdrücke. Z. B. für das Modell auf der Abbildung 6 ergibt sich das folgende Gleichungssystem:

$$
\frac{dc_e(t)}{dt} = K_1 \cdot c_p(t) - (k_2 + k_3) \cdot c_e(t) + k_4 \cdot c_b(t)
$$

$$
\frac{dc_b(t)}{dt} = k_3 \cdot c_e(t) - k_4 \cdot c_b(t)
$$

Die Funktion *cp(t)* ist die Tracerkonzentration in dem Plasma. Aus dem Gleichungssystem sollte der Makroparameter  $2$   $\pi$   $\kappa$ <sub>3</sub>  $1 \times 2$  $k_{2} + k$  $K_{mr} = \frac{K_1 \cdot k}{k_2 + k}$  $=\frac{K_1 \cdot k_2}{I_1 \cdot I_2}$  und eventuell die Mikroparameter  $K_1$ ,  $k_2$ ,  $k_3$ ,  $k_4$ (k-Werte) berechnet werden. Diese Parameter beschreiben die Stoffwechseldynamik des Tracers. Zu Berechnung stehen noch die Werte der Funktion *ce(t)+cb(t)* zur Verfügung, die aus den erstellten PET-Bildern gewonnen werden können. Nach der Integration können die Funktionen  $c_e(t)$  és  $c_b(t)$  mittels der Funktion  $c_p(t)$  nur sehr kompliziert ausgedrückt werden:

$$
c_e(t) = \frac{K_1}{a_2 - a_1} \cdot \left[ (k_4 - a_1) \cdot e^{-a_1 t} + (a_2 - k_4) \cdot e^{-a_2 t} \right] \otimes c_p(t)
$$

$$
c_b(t) = \frac{K_1 \cdot k_3}{a_2 - a_1} \cdot \left( e^{-a_1 t} - e^{-a_2 t} \right) \otimes c_p(t)
$$

wobei  $a_{1,2} = (k_2 + k_3 + k_4) \pm \frac{1}{2} \cdot \sqrt{(k_2 + k_3 + k_4)^2 - 4 \cdot k_2 \cdot k_4}$  $L_{1,2} = (k_2 + k_3 + k_4) \pm \frac{1}{2} \cdot \sqrt{(k_2 + k_3 + k_4)^2 - 4}$ 2  $a_{1,2} = (k_2 + k_3 + k_4) \pm \frac{1}{2} \cdot \sqrt{(k_2 + k_3 + k_4)^2 - 4 \cdot k_2 \cdot k_4}$  bedeuten, und K den

Convolutionsoperator darstellt. Die Summe dieser Gleichungen ergibt einen Ausdruck für das mit dem PET-Scanner messbare *ce(t)+cb(t)* Gewebesignal. In dem nächsten Schritt sollen die k-Werte über nichtlineare Regression so bestimmt werden, dass die mit den PET gemessenen Gewebekonzentrationen und die theoretischen, aus den Gleichungen berechneten  $c_e(t) + c_b(t)$  Funktionswerte einen minimalen Unterschied zeigen. Diese Regression kann nur mit einem iterativen Verfahren durchgeführt werden. Es müssen zunächst anfangs k-Werte ausgewählt werden, die durch die Iteration Schritt für Schritt immer genauer berechnet werden. Diese Methode kann eine lange Zeit dauern und die Genauigkeit des Verfahrens ist sowohl von den Anfangswerten als auch von der Zahl der Iterationsschritte abhängig.

Die Kinetik des (F-18)-Fluorid kann auch mit einem Zweikompartmentmodell mit hinreichender Genauigkeit beschrieben werden. In diesem Fall fällt das extrazelluläre Kompartment weg. Die nichtlineare Regression zur Bestimmung der k-Werte wird dann einfacher, aber das Modell wird an Genauigkeit verlieren (4).

Das Dreikompartmentmodell der Abbildung 6 ermöglicht die Verwendung der sogenannten Patlak-Methode. Diese Methode vernachlässigt den Parameter *k4*. Die Gleichungen und ihre Berechung werden damit wesentlich vereinfacht. Die Methode basiert auf einen linearen Zusammenhang zwischen den Funktionen  $(t)$  $(t) = \frac{c_e(t) + c_b(t)}{t}$  $c_{n}(t)$  $Y(t) = \frac{c_e(t) + c_b(t)}{t}$ *p*  $=\frac{c_e(t)+c_b}{\sqrt{2}}$ 

und  $(t)$  $(t)$  $(t)$  $c_{n}$   $(t$  $c_n(t) \cdot dt$ *X t p*  $_p(t)$ .  $=\frac{\int c_p(t) \cdot dt}{\int \sqrt{t}}$ , die aus den Messwerten zu berechnen sind. Wegen der linearen

Beziehung kann eine Gerade zu den Punkten *(X, Y)* gefittet werden. Die Steigung der Gerade ist der gesuchte Makroparameter 2  $\sim$  3  $1 \times 2$  $k_{2} + k$  $K_{mr} = \frac{K_1 \cdot k}{k_2 + k}$  $=\frac{K_1 \cdot k_2}{k_1+k_2}$  (= $K_{pat}$ ).

Eine Gerade zu fitten ist ein viel einfacheres mathematisches Problem als die nichtlinearen Regression. In der klinischen Forschung wird die Patlak-Methode und der mit dieser berechnete *Kpat* Makroparameter häufig verwendet. Der Zusammenhang zwischen *Kpat* und der metabolischen Aktivität der Knochen, damit die potentielle Eignung der Methode zur Reduzierung der Zahl von Knochenbiopsien wurde in der Literatur beschrieben (7).

Ein pathologisch erniedrigter *Kpat* Wert kann als früher Hinweis auf beginnende Osteoporose angesehen werden (8). *Kpat* kann darüber hinaus zur Wachstumskontrolle von Knochenimplantaten herangezogen werden (10, 11). Da in einer methodisch aufwändigen Arbeit die lineare Korrelation zwischen *Kpat* und mit der nichtlinearen Regression ausgerechneten 2  $\sim$  3  $1 \cdot \kappa_2$  $k_{2} + k$  $K_{nlr} = \frac{K_1 \cdot k}{k_2 + k}$  $=\frac{K_1 \cdot k_2}{k_1 \cdot k_2}$  Makroparametern bestätigt wurde (22), haben wir die Patlak-Methode für die Auswertung der Daten gewählt.

#### **4.4 Grenzen der Methode**

Eine Voraussetzung der Anwendung der Patlak-Methode ist die Vernachlässigbarkeit von *k4*. Dieser Parameter beschreibt die Freigabe von (F-18)-Fluorid aus den Fluorapatit Kristallen. Die Verletzung der Annahme über die Vernachlässigbarkeit von *k4* würde die Genauigkeit des Modells beeinflussen. Die Vernachlässigbarkeit von *k4* wurde in der Literatur kürzlich bestätigt (22).

Ein Nachteil der Patlak-Methode ist, dass damit die Mikroparameter *K1, k2, k3* nicht einzeln berechnet werden können, somit gehen potentiell wertvolle, für die Quantifizierung des Knochenstoffwechsels geeignete Informationen verloren.

### **4.5 Das parametrische Bild als Informationsträger**

Der Knochenumbau wird von mehreren unterschiedlichen Faktoren beeinflusst. Unter diesen den Faktoren gibt es sowohl globale und auch regionale Faktoren. Infolge regionaler Faktoren kann der Knochenumbau in den einzelnen Regionen des Skelettsystems unterschiedlich sein.

Durch die vergleichsweise Einfachheit und Robustheit der Patlak-Methode können die Berechnungen sogar voxelweise durchgeführt werden. Die voxelweise (pixelweise) berechneten metabolischen Raten können als ein neues parametrisches Schnittbild gespeichert werden. Durch diese parametrische Bilddarstellung wird die Beurteilung des regionalen Knochenmetabolismus erleichtert. Die Inhalte der einzelnen Bildelemente entsprechen nämlich dem jeweiligen lokalen Wert von *Kpat* (Abbildung 29).

Diese Parametrisierung der Bilddarstellung kann sowohl zur Quantifizierung der regionalen Stoffwechselkinetik (4, 5), als auch zur Beurteilung des Zustandes von Hüftenimplantaten (11) herangezogen werden.

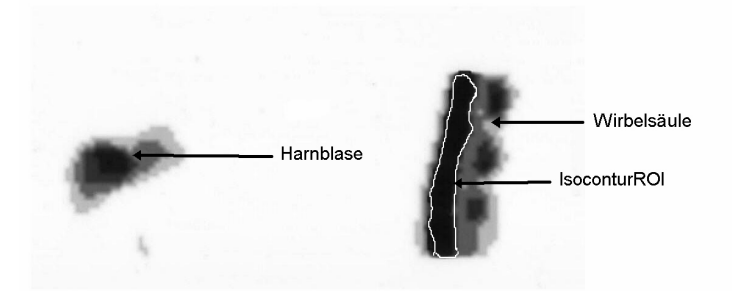

Abbildung 29: Parametrisches Bild regionalen K<sub>pat</sub>-Werte. Der Durchschnitt der Werte innerhalb von *ausgewählten Bereichen des Bildes charakterisiert den Stoffwechsel der jeweiligen Region.*

### **4.6 Schätzung der Parameter**

Der Influx des Tracers in das Knochengewebe ist von dem momentanen Tracerangebot in dem Blutplasma und vom Zustand des Knochengewebes abhängig. Durch die Quantifizierung kann die Problematik der ständigen Änderung des Tracerangebotes kompensiert werden. Die Traceranreicherung (*ci(t)*) wird dabei direkt aus den PET-Bildserien ermittelt, das Tracerangebot (Inputfunktion) *cp(t)* aus invasiven arteriellen Blutproben bestimmt:  $Q(c_i(t), c_b(t)) = K_{pat}$ .

Sollten die PET-Bildserien einen Abschnitt eines großen Schlagader, (z. B. der Aorta descendens) enthalten, dann kann die Inputfunktion der Tracerkonzentration im Blut auch noninvasiv bestimmt werden. Die Anwendung einer aus den Bildern generierten noninvasiven Inputfunktion könnte das Messprotokoll wesentlich vereinfachen. Zur Validierung einer anhand eines Referenzbereiches gewonnenen Inputfunktion sind folgende Einschränkungen zu berücksichtigen:

- die Aktivitätskonzentrationen in den PET-Bildern der Aorta entsprechen nicht der vom Modell geforderten Plasmakonzentration, sondern der Vollblutkonzentration des Tracers
- die anhand der Bilder bestimmten Konzentrationswerte sind durch die Grenzen des Messsystems, insbesondere durch den so genannten Spill Over und Partial Volume Effekt beeinflusst

Aus dem obigen Grund muss die aus den PET-Bildern gewonnene Inputfunktion vor ihrer Verwendung kalibriert werden. Eine Möglichkeit ist die Bestimmung einer Patientenunabhängigen durchschnittlichen Kalibrierungskonstante. Bei unseren tierexperimentellen Untersuchungen haben wir für diese Konstante den Wert: *ca/cr* = *1,330* <sup>±</sup> *0,108 (p < 0,01)* erhalten. Durch die Multiplikation der aus den Bildern gewonnenen individuellen Angebotskurve mit dieser Konstante kann der systematische

Fehler der Kurvendaten korrigiert werden. Eine ähnliche Vorgehensweise wurde in der Literatur ebenfalls beschrieben (4, 13) Zum Verhältnis zwischen arteriellen Plasmaproben und von den Bildern abgeleiteten Werten ergab sich dabei *1,44* (4).

Zur einer individuellen Korrektur der aus den Bildern gewonnenen Input-Funktion sind allerdings zumindest einige Blutproben notwendig. Hier bietet sich an anstelle von arteriellen Proben venöses Blut zu verwenden. In den Venösen Proben ist die Tracerkonzentration niedriger als in den arteriellen. Der Vergleich von arteriellen und venösen Proben in unseren Tierexperimenten ergab ein Verhältnis von:  $c_{\alpha}/c_r = 1,093 \pm 0,040$  ( $p < 0,01$ ). Ähnliche, in der Literatur beschriebene Vergleiche ergaben ein Verhältnis von *1,015* (14). Mit Hilfe dieser Konstante können die aus den Bildern gewonnenen Tracerangebotswerte anhand venöser Blutproben individuell kalibriert werden.

### **4.7 Nachweis des Gleichgewichtszustandes**

Der mathematische Zusammenhang, der im Modell zur Ausrechnung von dem *Kpat* gebraucht wurde, gilt nur nach dem Eintritt des Gleichgewichtszustandes, deswegen können nur die Messungen nach dem Eintritt des Gleichgewichtszustandes bei der linearen Regression in Betracht genommen werden. Deshalb müssen die Messungen so geplant werden, dass eine genügende Zahl von Messwerten nach dem Eintritt des Gleichgewichtszustandes zur Verfügung steht. Anhand von Daten aus der Literatur ist dies bei Messwerten ab der 20sten Minute gewährleistet (7, 10).

Der Zeitpunkt des Eintretens des Gleichgewichtszustandes bestimmt die Dauer der Untersuchung, während der der Patient sich nicht bewegen darf. Wenn die 20ste Minute als der Eintritt des Gleichgewichtszustandes angenommen wird, dann dauert die Untersuchung zusammen mit dem Transmissionsscan 75-80 Minuten. Sollte allerdings der Eintritt des Gleichgewichtszustandes bereits vor der 20sten Minute nachgewiesen werden können, könnte die Untersuchungszeit verkürzt werden.

In dieser Arbeit wird die Fehlerreduzierung der linearen Regression (Anpassung der Gerade) ausgenutzt und ein Algorithmus zur Bestimmung des Eintretens des Gleichgewichtszustandes entwickelt. Über diesen Algorithmus konnte bewiesen werden, dass die berechneten Funktionswerte bereits vor der 20sten Minute an eine Gerade angepasst werden können. Damit wurde der Eintritt des Gleichgewichtszustandes vor der 20 Minute nachgewiesen.

Durch die flexible Entwicklungsmethode des Untersuchungsprotokolls wird die flexible Definition des Anfangszeitpunktes für die lineare Regression ermöglicht. In der Zukunft soll diese flexible Bestimmung des Gleichgewichtszustandes getestet und bei Eignung eingeführt werden. .

### **4.8 Schlussfolgerung**

In der vorliegenden Arbeit wurde die Entwicklung eines Protokolls zur Quantifizierung des Knochenstoffwechsels beschrieben. Das Ergebnis ist ein Untersuchungsprotokoll zur Herstellung von parametrischen Bildern der Stoffwechselparameter des (F-18)-Fluorids. Das implementierte Protokoll ist modular und flexibel. Die Module können einzeln weiterentwickelt oder durch neue Module ersetzt werden. Das entwickelte Protokoll wurde an konkreten Messinstrumenten implementiert und bei Tierexperimenten erfolgreich verwendet. Aus den praktischen Erfahrungen konnten Konzepte zur Weiterentwicklung abgeleitet werden. Diese Konzepte beinhalten Möglichkeiten zur

- Anwendung von Inputfunktionen aus den PET-Bildern, damit Vermeidung von invasiven arteriellen Blutproben,
- Kürzung des Untersuchungsprotokolls mit der algorithmischen Suche nach dem Eintritt des Gleichgewichtszustandes.

Die Erfahrungen mit der in dieser Arbeit beschriebenen Protokollentwicklung können leicht auf weitere künftige Projekte der nuklearmedizinischen Bildgebung mit dem Ziel der Quantifizierung von Stoffwechselstörungen übertragen werden.

### **5 Zusammenfassung**

Es wurden Methoden der Informatik zur Entwicklung eines Protokolls zur Messung des Stoffwechsels des (F-18)-Fluorids implementiert. Die räumliche und zeitliche Verteilung des Radiotracers innerhalb des Organismus wurde mit einem PET-Scanner verfolgt. Aus der Dynamik des Einbauens der Radioaktivität in das Knochensystem wurden Stoffwechselrelevante Parameter bestimmt und validiert.

Die metabolische Rate des (F-18)-Fluorides wurde in parametrischen Bildern dargestellt. Es wurde gezeigt, dass die angewendete Methode zur Quantifizierung des Knochenstoffwechsels und zum Nachweis der lokalen metabolischen Aktivität geeignet ist. Das Ergebnis der Entwicklung wurde ein flexibles Verfahren, dessen Module austauschbar und weiterentwickelbar sind. Durch das Protokoll lassen sich Angebotsfunktionen aus verschiedenen Quellen, aus den Venen, aus den Arterien und aus den Bildern selbst, verarbeiten.

### **6 Literaturverzeichnis**

- 1. Hawkins RA, Phelps ME, Huang SC et al: A kinetic evaluation of blood barrier permeability in human brain tumors with  $^{68}Ga$  EDTA and positron computed tomography. 1984; J Cereb Blood Flow Metab 4: 507-515
- 2. Phelps ME, Huang SC, Hoffman EJ, Selin CJ, SokoloffL, Kuhl DE: Tomographic measurement of local cerebral glucose metabolic rate in humans with (F-18)2-fluoro-2 deoxy-D-glucose: validation of method. 1979; Ann Neurol 6: 371-388
- 3. Charkes ND, Brookes M, Makler PT: Evaluation of a five-compartment model of F-18 fluoride kinetics in humans. 1979; J Nucl Med 20: 1150-1157
- 4. Hawkins RA, Choi Y, Huang SC, Hoh CK, Dahlbom M, Schiepers C, Satyyamurthy N, Barrio JR, Phelps ME: Evaluation of the skeletal kinetics of Fluorine-18-Fluoride Ion with PET. 1992; J Nuc Med 33: 633-642
- 5. Wong WH, Hicks KA: Clinically Practical Method to Acquire Parametric Images of Unidirectional Metabolic Rates and Blood Spaces. 1994; J Nucl Med 35: 1206-1212
- 6. Grynpas MD: Fluoride effects on bone crystals. 1990; J Bone Miner Res 5 Suppl 1: S169-S175
- 7. Piert M, Zittel TT, Becker GA, Jahn M, Stahlschmidt TA, Maier G, Machula HJ, Bareser R: Assesment of porcine bone metabolism by dynamic F-18-fluoride Ion PET: Correlation with Bone Histomorphometry. 2001; J Nucl Med 42 S. 1091-1100
- 8. Berding G, Kirchhof TD, Buchert W, Hoff van den J, Zeidler H, Hundeshagen H, Knapp WH: Nachweis verminderter Knochenneubildung bei Glukokortikoidinduzierter Osteoporose mittels  $1^{18}$ FIFluorid PET. 1998; Nulearmediziner 37: 76-79
- 9. Schiepers C, Nuyts J, Dequeker J, Bouillon R, Mortelmans L, Verbruggen A, Roode M: Fluoride Kinetics of the Axial Skeleton Measured in Vivo with Fluorine-18- Fluoride PET. 1997; J Nucl Med 38: S.1970-1976
- 10. Berding G, Buchert W, Hoff van den J, Pytlik C, Neukam FW, Meyer GJ, Gratz KF, Hundeshagen H: Evaluation of the incorporation of the bone grafts used in maxillofacial surgery with  $\int_{0}^{18}F\left| \frac{f}{f}\right|$  and dynamic positron emission tomography. 1995; Eur J Nucl Med 22:1133-1140
- 11. Piert M, Winter E, Becker GA, Bilger K, Machula HJ, Müller-Schauenburg W, Bares R, Becker HD: Allogenic bone graft viability after hip revision arthroplasty assessed by dynamic  $\int_0^{18}$ F]fluoride ion positron emission tomography. 1999; Eur J Nucl Med 26: S. 615-624
- 12. Meyer GJ, Hoff van den J, Buchert W, Hundeshagen H: Eine einfache und verständliche Herleitung der Gjedde-Patlak Kompartment Analyse. 1993; P98 Nuklearmedizin 32: A120
- 13. Hoekstra CJ, Hoekstra OS, Lammertsma AA: On the use of image-derived input functions in oncological fluorine-18 fluorodeoxyglucose positron emission tomography studies. 1999; Eur J Nucl Med 26 S. 1489-1492
- 14. Cook GRJ, Lodge AM, Marsden PK, Dynes A, Fogelman I: Non-invasive assessment of skeletal kinetics using fluorine-18 fluoride positron emission tomography: evaluation of image and population-derived arterial input functions. 1999; Eur J Nucl Med 26: S. 1424-1429
- 15. Brenner W, Bohuslavizki KH, Sieweke N, Tinnemayer S, Clausen M, Henze E: Quantification of diphosphonate uptake based on conventional bone scanning. 1997; Eur J Nucl Med 24: 1284-1290
- 16. Brenner W, Bohuslavizki KH, Sieweke N, Kultmann S., Kampen WU, Clausen M, Henze E: Age- and sex-related bone uptake values measured by quantitative bone scanning.1998; Eur J Nucl Med 25: 912
- 17. Burger C, Buck A: A Requirements and Implementation of a flexible kinetic Modeling Tool 1997; J Nucl Med 38: 1818-1823
- 18. Henze E, Knapp WH, Meyer GJ, Müller St: Prinzipien der diagnostik. 1996; Nuklearmedizin Georg Thieme Verlag, Stuttgart, New York 115-138
- 19. Kékes E, Surjan Gy, Balkányi L, Kozmann Gy: Egeszségügyi informatika. 2000; Medicina, Budapest
- 20. Siemens Inc.: Operating Instructions ECAT Scanner Software. 1991; Siemens Gammasonics, Inc. Nuclear PET-Group Knoxville USA
- 21. Buchert R, Hoff J van den; Mester J: Accurate determination of metabolic rates from dynamic positron emission tomography data with very-low temporal resolution. 2003; J of Computer Assisted Tomography 27 (4): 597-605
- 22. Brenner W, Vernon C, Muzi M, Mankoff DA, Link JM, Conrad EU, Eary JF: Comparison of different quantitative approaches to <sup>18</sup>F-fluoride PET scans. 2004, J Nucl Med Vol. 45 No. 9 1493-1500

# **7 Abbildungsverzeichnis**

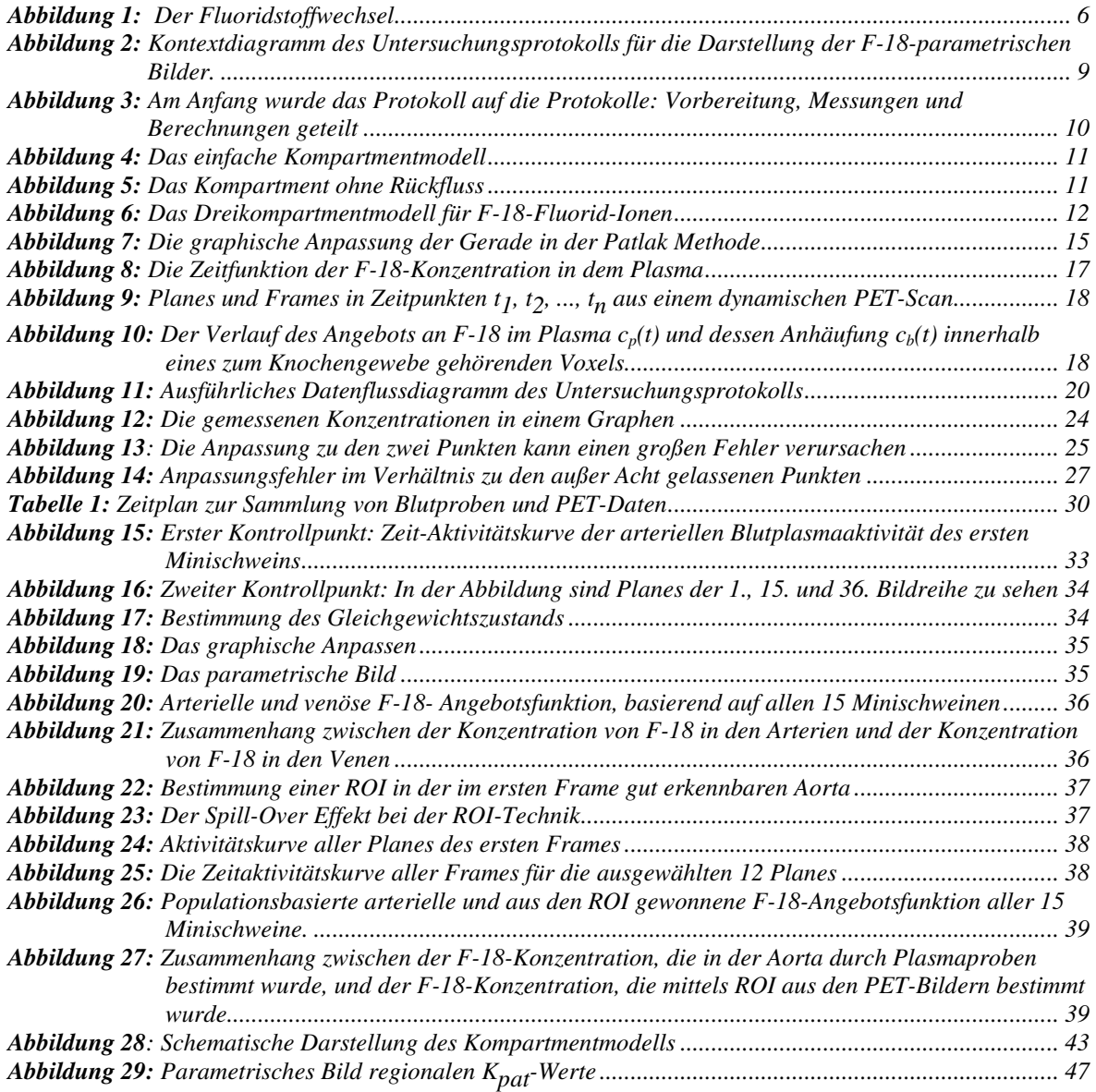

# **8 Abkürzungsverzeichnis**

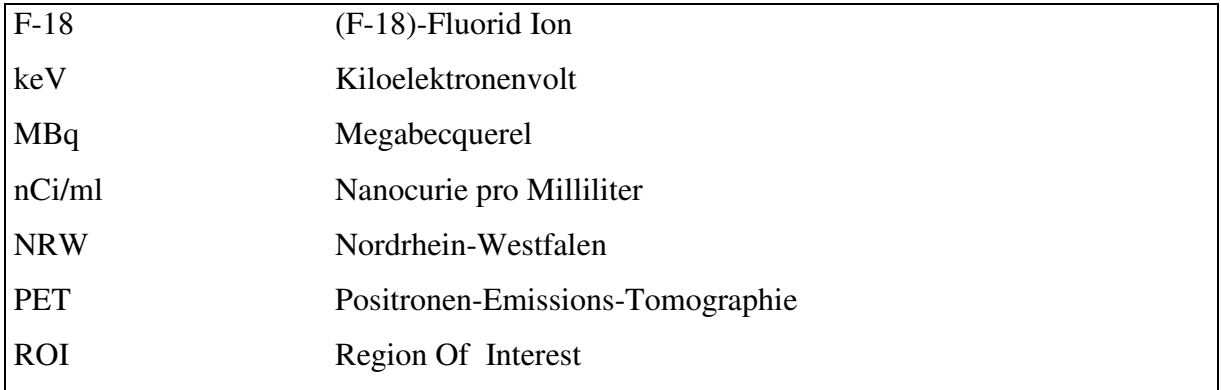

### **Danksagungen**

Ich habe zur Anfertigung dieser Arbeit bedeutende Hilfe erhalten von meinem Arbeitsplatz, der Klinik für Nuklearmedizin des Universitätsklinikums Schleswig-Holstein, Campus Kiel. Ich bedanke mich besonders bei dem Klinikdirektor Prof. Dr. med. Eberhard Henze, bei dem Direktor der Klinik für Strahlentherapie und Nuklearmedizin, Universitätsklinikum Schleswig-Holstein, Campus Lübeck Prof. Dr. med. Eckart Richter und den Teilnehmern des Projektes: Prof. Dr. med. Winfried Brenner Projektleiter, Dr. rer. nat. Maaz Zuhayra Radiochemiker, Herrn Bernhard Egeler und Dr. med. Hubert Müller, die in bedeutendem Maße zur Anfertigung der Arbeit ihren Beitrag leisteten. Vielen Dank den Mitarbeitern der Universitätsklinik Hamburg-Eppendorf, Prof. Dr. János Mester und Dr. rer. nat. Ralph Buchert für die große Hilfe. Ich bedanke mich bei meiner Familie und meinen Eltern für die Unterstützung und das Vertrauen zu jeder Zeit.

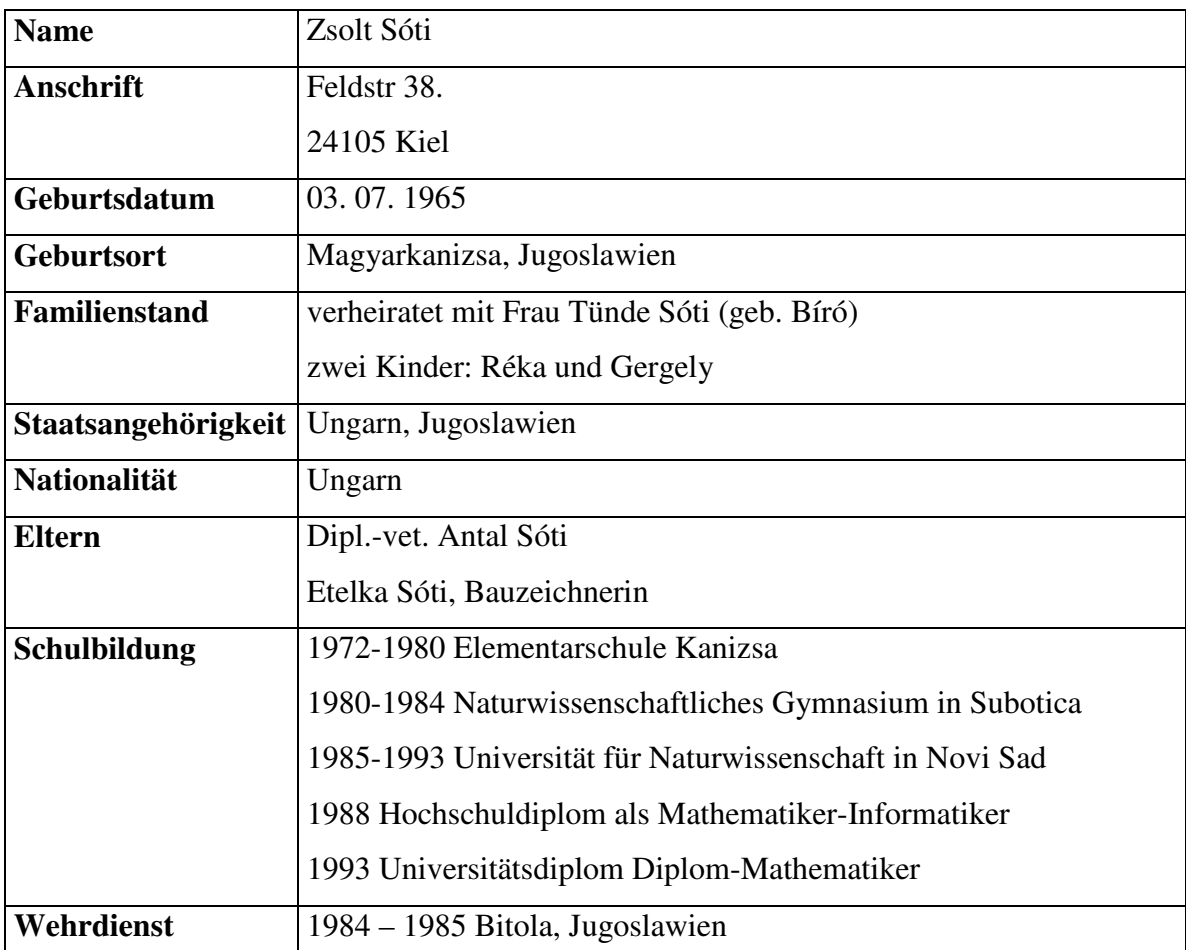

### **Lebenslauf**

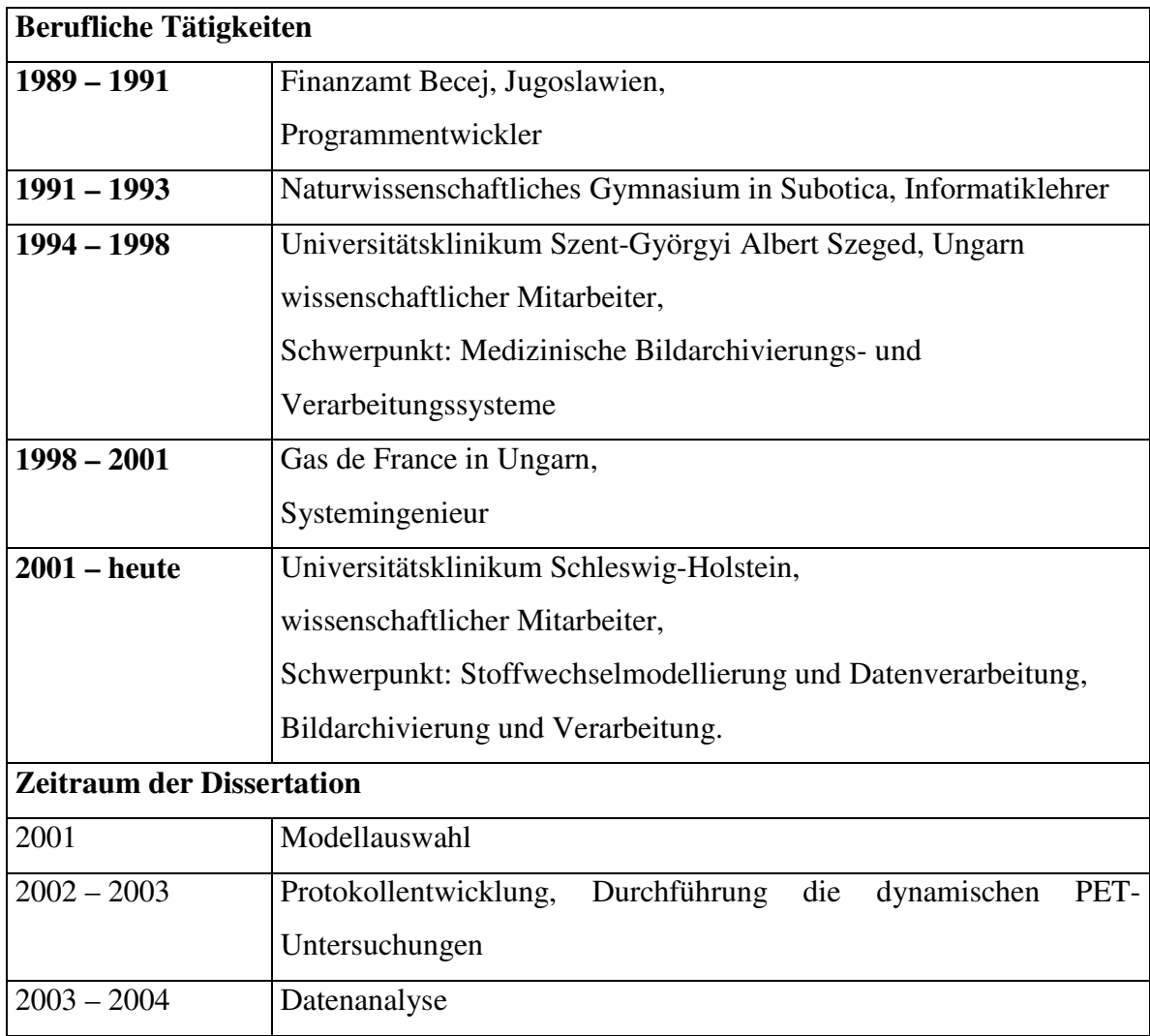

### **Publikationen**

Sóti Zs., Almási L., Csernay L.: Izotópdiagnosztikai és radiológiai információs rendszer másféléves működésének tapasztalatai. MEDICOMP Szeged 1994.

*(1,5 year experiences with nuclear medicine and radiology information system)* 

Almási L., Jánosi J., Sóti Zs., K. Szabó. B., Mester J., Kuba A., Csernay L.: Orvosdiagnosztikai képek oktatására szolgáló PACS fejlesztése a Szegedi Universitason MEDICOMP Szeged 1994. *(Developing PACS to the education purpose)* 

Sóti Zs., Csernay L. ,Almási L., Kardos L.: Radiológiai gyakorlatok képanyagának számítógépen történő előkészítése. XX. Neumann Kollokvium Veszprém 1996.

*(Preparing digital images to the radiology education)* 

Almási L., Sóti Zs., Csernay L., Kuba A., Pavelka Z., Kelemen A., Nagy A., Nyúl L., Alexin Z.: Orvosi információs rendszerek a Szent-Györgyi Albert Orvostudományi Egyetemen (RIS, HIS, PACS). Információcsere a rendszerek között. XX. Neumann Kollokvium Veszprém 1996. *(Information exchange between medical systems – HIS, RIS PACS)* 

Kardos L., Barkovics M., Hoffman Cs., Almási L., Sóti Zs., Csernay L.: Számítógéppel támogatott radiológiai oktatással szerzett első tapasztalataink. Magyar Radiológia 1996/3 *(Computer-aided education in radiology - First experiences)* 

L. Almási, Zs. Sóti, L. Csernay, L. Kardos, M. Barkovich, Cs. Hoffman, A. Kuba: Computer-aided education in radiology at the Medical University Szeged. ECR '97 Vienna

L. Csernay, L. Almási, A Kuba, Zs. Sóti, L. Nyúl, Z. Alexin: DICOM-based PACS for the educational purposes at the Medical University in Szeged. ECR '97 Vienna

Sóti Zs., Almási L., Alexin Z., Nagy A., Nyúl L., Csernay L.: Image presentation in the SZOTE PACS. Magyar radiológusok társasága Pécs 1998.

Csernay L., Almási L., Sóti Zs., Jánosi J., Alexin Z., Nagy A., Nyúl L., Kuba A.: Structure of the SZOTE PACS. Magyar radiológusok társasága Pécs 1998.

Almási L., Sóti Zs., Kuba A., Alexin Z., Nagy A., Nyúl L., Csernay L.: Experience with the SZOTE PACS. EuroPACS '98 Barcelona 1998.